# **UNIVERSIDAD NACIONAL DE INGENIERÍA FACULTAD DE INGENIERÍA MECÁNICA**

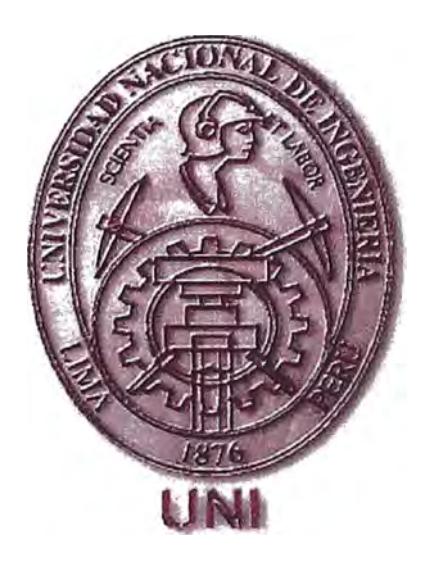

# **"DISEÑO DE UN SECADOR NEUMÁTICO PARA OXICLORURO DE COBRE CON CAPACIDAD DE 15 T/DÍA"**

**INFORME DE SUFICIENCIA** 

# **PARA OPTAR EL TITULO PROFESIONAL DE: INGENIERO MECÁNICO ELECTRICISTA**

**PRESENTADO POR: SAA VEDRA ROVIÓ CARLOS ROBERTO** 

**PROMOCIÓN·1986-I** 

**LIMA-PERÚ 2009** 

# **CONTENIDO**

# **Página**

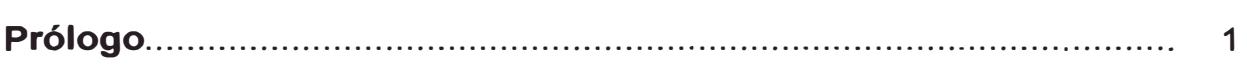

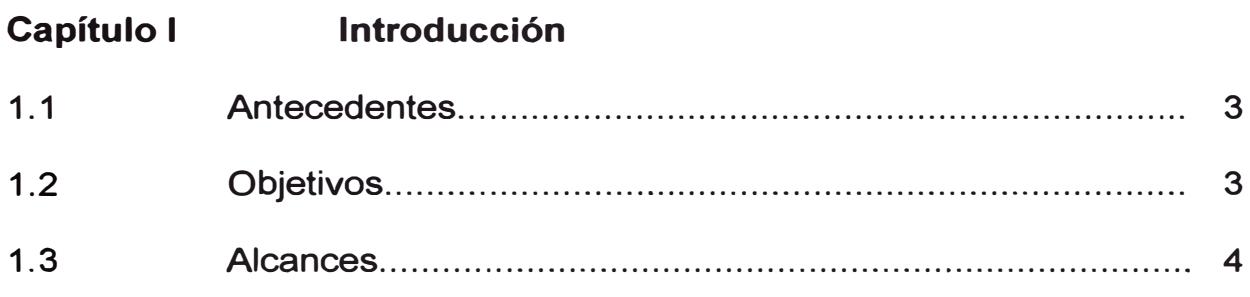

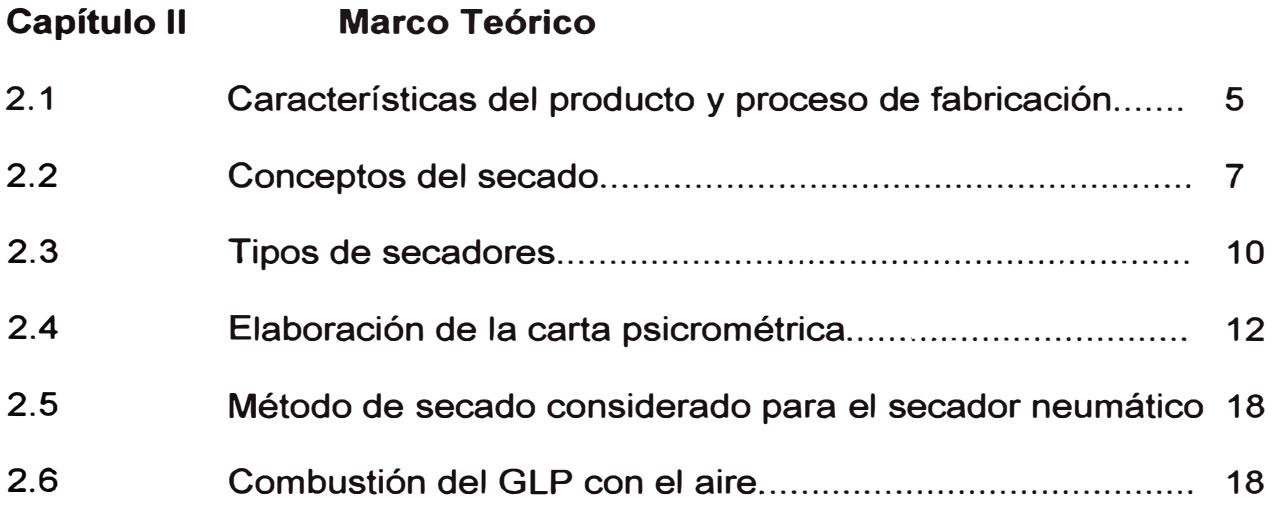

# **Capítulo 111 3.1**  3.2 3.3 3.4 **Diseño del Secador**  Descripción del secador neumático ...................................... 21 Consideraciones de diseño en el proceso de secado ........... 23 Cálculo de los parámetros de diseño del secador ................ 25 Selección y/o dimensionamiento de los equipos y piezas principales del secador......................................................... 33

# **Capítulo IV Ensayo del Secador**

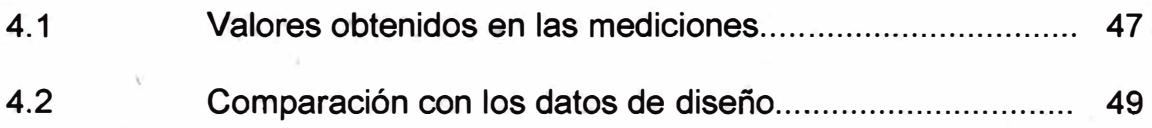

# **Capítulo V Estudio de costos**

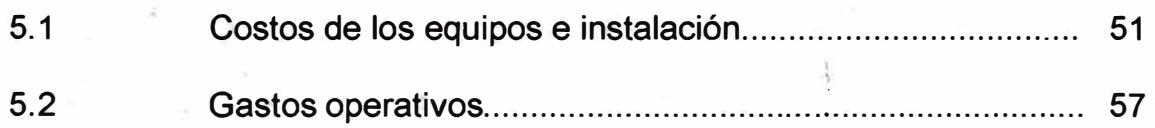

**Conclusiones** 

**Bibliografía** 

**Apéndice** 

### **PRÓLOGO**

El presente Informe de Suficiencia constituye el diseño, fabricación y puesta en marcha de un secador neumático de oxicloruro de cobre. Contiene cinco capítulos cuyos contenidos se describen a continuación:

En el capítulo I de Introducción se indican los antecedentes, objetivos y alcances del diseño.

En el capítulo IJ se hace una descripción de las características del producto, del proceso de fabricación, así como también de los procesos de secado y de los tipos de secadores más comúnmente usados en la industria química; elaboración de la carta psicrométrica y del método de secado empleado en este informe.

En el capítulo 111 se realiza el diseño del secador, se calculan los parámetros necesarios, se dimensionan y/o seleccionan las piezas a utilizar y los elementos que conforman este secador.

En el capítulo IV se muestra el ensayo al que fue sometido el secador, los valores obtenidos en la medición, los cálculos efectuados y la comparación con los datos de diseño planteados.

En el capítulo V se presentan los costos de inversión y de operación.

#### **CAPITULO 1**

# **INTRODUCCIÓN**

### **1.1 Antecedentes**

Este proyecto se lleva a cabo por la necesidad de contar con un secador de trabajo continuo, que sea eficaz, de bajos costos de fabricación y de operación.

Anteriormente este producto se secaba en hornos de bandejas. Una gran manipulación de los coches y bandejas, propias de este tipo de secador hacían oneroso el trabajo por lo que se buscó nuevas formas de secado.

También había gran desperdicio de material y contaminación ambiental por su consistencia polvorienta.

#### **1.2 Obietivos**

El objetivo principal de este informe es diseñar un secador neumático para oxicloruro de cobre que logre secar 15 t/día. Otro de los objetivos es lograr que el sistema proporcione un proceso limpio de emisiones inorgánicas al ambiente y eficiencia en el aprovechamiento del combustible.

### **1.3 Alcances**

Este proyecto contempla el diseño, cálculo y/6 selección de los siguientes parámetros:

1.- Cálculo de la cantidad de aire necesaria para lograr que el producto ceda la humedad con que viene luego del proceso de reacción química que lo forma.

2.- Cálculo de la cantidad de calor requerida para, lograr que el secador cumpla con su función correctamente.

3.- Selección y dimensionamiento de los dispositivos necesarios para que el secador trabaje en forma eficaz y eficiente.

# **CAPITULO 11**

# **MARCO TEÓRICO**

### **2.1 Características del producto y proceso de fabricación**

El Oxicloruro de Cobre es un fungicida bactericida empleado en la prevención y erradicación de enfermedades producidas por hongos en algunas plantas tales como, frutales, hortalizas, café y otros que se pueden ver en: http://www.tragusa.com/esint/catalogo/ficha.php?producto=135 Nombre químico: Trihidróxido de cloruro de Di cobre (IUPAC). Fórmula química: CICu<sub>2</sub>H<sub>3</sub>O<sub>3</sub> Peso Molecular: 213,56 Densidad: 680kg/m**<sup>3</sup>**

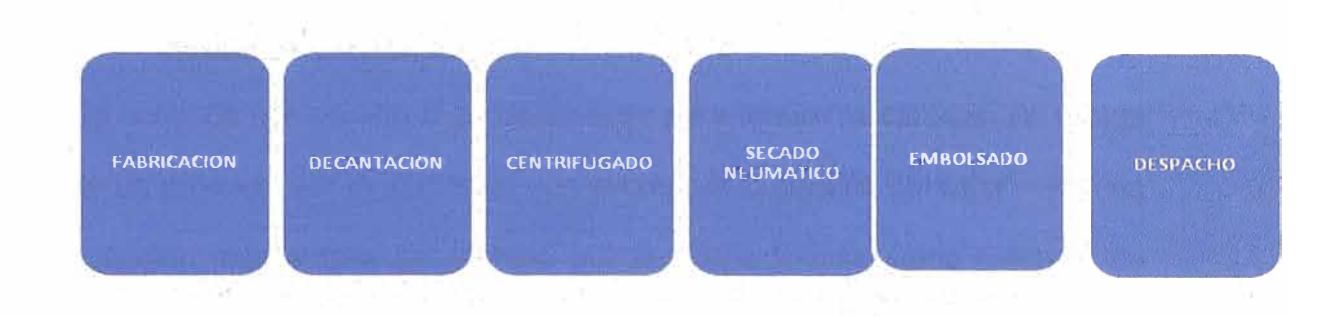

#### Figura 2.1: Proceso de fabricación del oxicloruro de cobre

La fabricación tal como indica la figura 2.1 se realiza mediante la reacción del cobre con ácido clorhídrico en un tanque donde se agrega agua y aire los cuales luego de un periodo de tiempo variable generan el oxicloruro en un medio acuoso. Esta mezcla es decantada en pozas de decantación por periodos que pueden variar de 24 a 30 horas para luego ser colectadas y centrifugadas consiguiéndose una humedad promedio de 28% la cual debe ser secada por métodos térmicos obteniéndose un producto de color verde claro de forma pulverulenta la cual es embolsada y trasladada a almacenes cerrados para su posterior despacho.

Inicialmente se secaba en horno de bandejas. La gran manipulación del producto y los altos costos de operación dio lugar a que se buscara otra alternativa de secado.

1 /,

Se optó por la fabricación de un secador neumático el cual es un sistema continuo, limpio y no necesita de grandes mantenimientos.

#### **2.2 Conceptos del secado**

Se entiende por secado al procedimiento para reducir la cantidad de líquido de un producto por evaporación con ayuda por lo general del calor. En una acepción más amplia del término pueden considerarse como métodos de secado aquellos en que el líquido, sin cambiar de, estado, se extrae por 1 1 medios mecánicos tales como: presión, filtración o centrifugación. Las posibilidades del secado mecánico se ven limitadas por la humedad residual que queda en el producto.

La humedad es en la mayoría de los casos agua, sin excluir disolventes y otros tipos de líquidos volátiles. La humedad puede estar presente en una o más de las siguientes formas:

- A- Como masa líquida o como disolvente conteniendo sustancias en suspensión o en solución.
- B.- Como humedad de superficie que queda después de procesos tales como lavado o decantación.
- C.- Como humedad higroscópica, ya sea como líquido absorbido dentro de una sustancia porosa o permeable, ya sea como líquido absorbido adherido a sus caras.
- D.- En combinación química, como en el caso de los hidratos cristalinos.

El contenido de humedad se puede expresar de una de las dos maneras siguientes:

Contenido de humedad basado en el peso húmedo:

Peso de humedad presente Peso de (materia seca + Humedad)

Contenido de humedad basado en el peso seco:

Peso de Humedad presente Peso de materia seca

En el secado intervienen varios factores a tener en consideración tales como: la velocidad de secado, las temperaturas admisibles, los contenidos de humedad inicial y final que dependen básicamente de las características del producto y factores externos como son las condiciones atmosféricas.

#### **a) Secado mecánico**

Luego del proceso químico correspondiente el material se encuentra con alto porcentaje de líquido los cuales deben ser eliminados económicamente por medios mecánicos, antes de que comience la etapa de secado propiamente dicha. Tales métodos son:

1. Sedimentación en pozas con una posterior decantación del exceso de líquido el cual es reciclado en el mismo proceso evitando así la contaminación ambiental.

- 2. Centrifugado dentro de recipientes en rotación con las cuales se llega a conseguir humedades entre el 20 y 30% aproximadamente.
- 3. Presión mecánica entre placas como en los filtros prensa.
- 4. Filtración sobre materiales porosos.

#### **b) Secado por evaporación**

Tres mecanismos básicos de transferencia de calor son generados en los secadores industriales, estos son la convección, la conducción y la radiación. En general los secadores pueden ser continuos o por lotes.

El proceso de secado tratado aquí consiste en la evaporación de la humedad del interior de la sustancia mediante un flujo continuo de aire. La evaporación se acelera elevando la temperatura de la sustancia; el limite máximo viene determinado ya sea por el costo del calor requerido o por la posibilidad de dañar el producto a secar.

Excepto bajo condiciones de ebullición, la evaporación tiene lugar solamente en las superficies húmedas en donde el líquido está en contacto con el aire. La evaporación cesa cuando el aire llega a su punto de saturación.

#### **2.3 Tipos de Secadores**

Para productos químicos tenemos diversos tipos de secadores los cuales varían según la forma de manipulación, montos de inversión, producción.

Los secadores pueden ser clasificados según su manipulación en Secadores continuos y en secadores por lotes.

Por la forma de poner en contacto el aire y la sustancia a secar podemos clasificar los secadores de la siguiente manera:

#### **a) Secadores de bandejas**

La sustancia húmeda se esparce sobre bandejas dentro de un horno donde permanece hasta el secado completo. Debe preverse una ventilación suficiente para mantener el contenido de humedad relativamente bajo, y usar un sistema de circulación del aire para incrementar el movimiento del mismo sobre el producto. Este tipo de secadores se emplean en la industria química donde los porcentajes de humedad son muy elevados.

#### **b) Secadores por transportador**

Aquí la materia húmeda se transporta de forma continua o intermitente a lo largo de un túnel, al final del cual sale ya seca. El flujo del aire, a través del túnel, va en sentido opuesto a la materia o en el mismo sentido. La circulación del aire puede ser dividida en varias secciones a fin de controlar mejor el secado de una etapa a otra. Este tipo de secadores son muy usados en la industria ladrillera aprovechando los gases residuales de los hornos.

#### **c) Secadores por aire a través**

Aquí el aire pasa a través del lecho de material poroso sostenido por una plancha perforada de un modo directo. Esto puede hacerse en lotes como en los secadores de granos o de modo continuo en �onde el material puede ser transportado por la vibración e inclinación de la máquina. Este tipo de Secadores son usados en Empresas Agroindustriales para secar café, cacao, granos en general.

#### **d) Secadores rotativos**

El material es colocado en forma continua en un tambor giratorio para. que en contacto con la corriente de aire se váya secando progresivamente conforme avance desde el ingreso hasta la salida.

#### **e) Secadores por pulverización**

Se usan para producir polvos a partir de soluciones o lodos, los cuales se inyectan a través de toberas o discos rotativos eh forma pulverizada dentro del secador. La evaporación de las finas gotas del líquido es rápida y el polvo una vez seco abandona por vía. neumática la zona de secado para ser recogido en sacos de filtrado, ciclones o cámaras de separación. Se usa

mucho en la industria química en la producción de detergentes y en industrias alimentarias en la producción de leche en polvo, café instantáneo.

#### **f) Secadores neumáticos**

Sustancias pastosas o pequeñas partículas como cristales pueden ser secadas rápidamente dentro de un sistema de transporte neumático utilizando aire o gases a temperaturas elevadas. El material una vez seco es separado en ciclones y/o filtros de mangas para ser recogido en bolsas u otro elemento de embalaje.

#### **2.4 Elaboración de la carta psicrométrica**

A temperaturas por debajo de la temperatura cr�tica, a la fase gaseosa de una sustancia se le denomina frecuentemente como vapor. El término vapor implica un estado gaseoso que se encuentra cerca de la región de saturación de la sustancia, lo cual incrementa la posibilidad de condensación durante el proceso.

El aire es una mezcla de nitrógeno, oxigeno y pequeñas cantidades de otros gases. Normalmente, el aire en la atmósfera contiene cierta cantidad de vapor de agua (o humedad) y se conoce como aire atmosférico. El aire que no contiene vapor de agua se denomina aire seco. Es conveniente tratar al aire como una mezcla de vapor de agua y aire seco, porque la composición del aire seco permanece relativamente constante, pero la cantidad de vapor de agua varía.

El vapor de agua puede tratarse como un gas ideal a presiones por debajo de 10 kPa y el aire también a bajas temperaturas está considerado como gas ideal.

En este caso, el aire atmosférico se trata como una mezcla de gases ideales cuya presión es la suma de la presión parcial de aire seco P<sub>a</sub> y la del vapor de agua  $P_v$  que también se le conoce como presión de vapor.

$$
P = P_a + P_v
$$

Las características más importantes que interesan para nuestro secador de la carta Psicrométrica se presentan en la figura 2.2

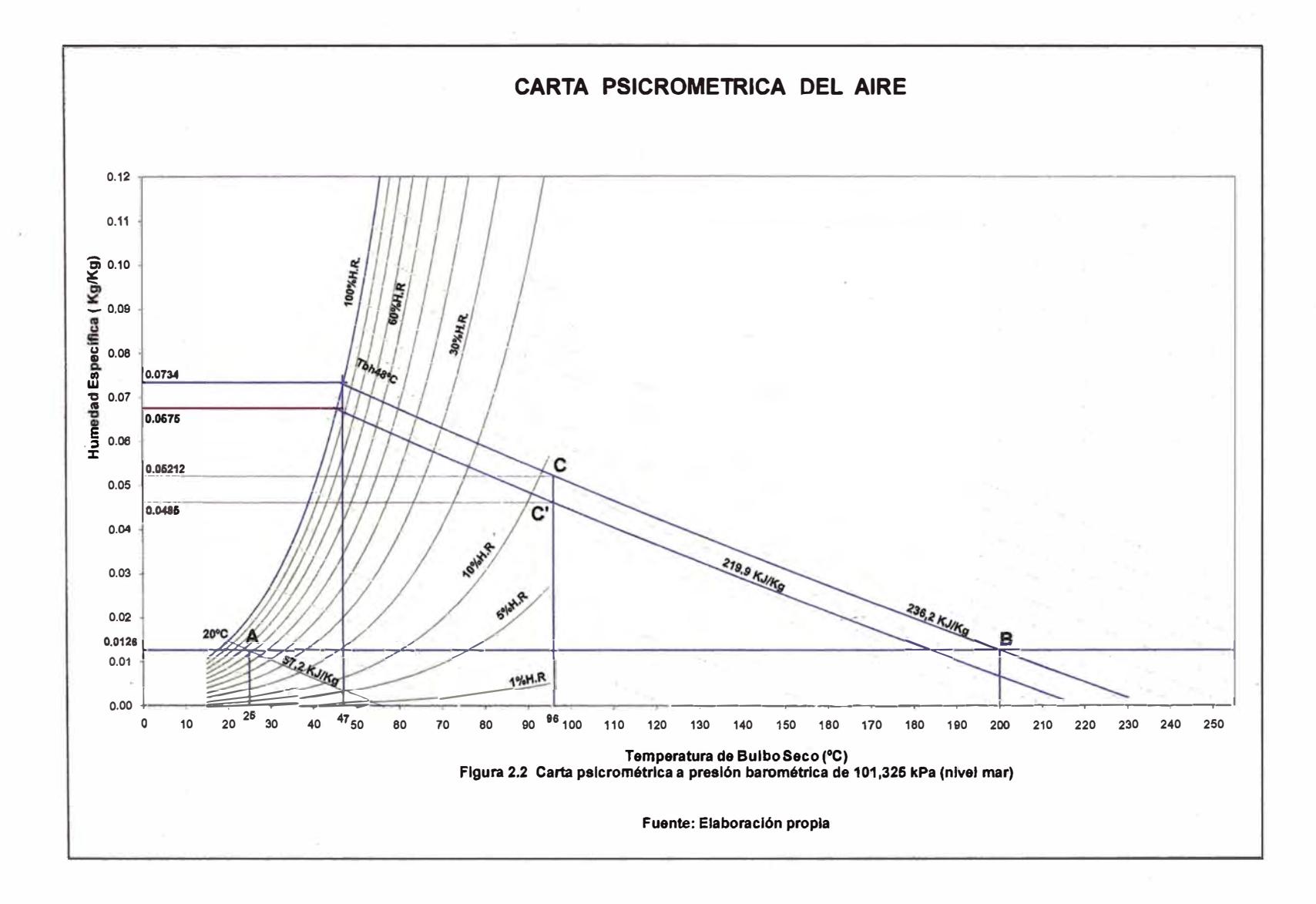

- **.¡::..\_** 

#### **a) Humedad específica del aire**

La cantidad de vapor de agua en el aire puede determinarse de varias maneras. Es probable que la más lógica sea precisar directamente la masa de vapor de agua presente en una unidad de masa de aire seco, a la que se le denomina humedad absoluta o específica y que se representa por medio de  $\omega$ :  $\omega = m_v/m_a$  (kg de vapor de agua/kg de aire seco)

Según ecuación de dos gases ideales (vapor y <sub>i</sub>aire) tenemos que la humedad específica se expresa como

$$
\omega = m_v/m_a = \frac{P_v V / R_v T}{P_a V / R_a T} = \frac{R_a P_v}{R_v P_a} = \frac{0.2870}{0.4615} \frac{P_v}{P_a} = 0.622 \frac{P_v}{P_a}
$$

$$
\omega = \frac{0.622 \, \text{P}_\text{v}}{\text{P}-\text{P}_\text{v}} \qquad \text{(kg de vapor de agua/kg de aire seco)} \qquad \text{(ec. 2.1)}
$$

Donde P es la presión atmosférica total e igual a 101,325 kPa.

Según tablas de vapor saturado de The lnternational Association for the Properties of Water and Steam (IAPWS), se tiene una presión de saturación de vapor de agua (Pv) para cada temperatura de aire, por lo tanto para cada temperatura del aire tenemos una humedad específica de saturación.

Las temperaturas de bulbo seco se muestran sobre el eje horizontal y la humedad específica sobre el eje vertical.

#### **b) Humedad relativa del aire**

Se define como la relación de la masa de vapor presente y la masa de vapor que a la misma temperatura saturaría la mezcla.

También se determina como consecuencia, como la relación entre la presión parcial del vapor y la presión de saturación a la misma temperatura.

$$
\Phi = \frac{m_v}{m_g} = \frac{P_v V / R_v T}{P_g V / R_v T} \qquad \Phi = \frac{P_v}{P_g} \qquad (ec. 2.2)
$$

siendo  $P_q = P_{sat@}T$ 

Si se combinan las ecuaciones 2.1 y 2.2 las humedades se pueden expresar como:

$$
\Phi = \frac{\omega P}{(0.622 + \omega) P_g} \qquad \qquad \omega = \frac{0.622 \Phi P_g}{P - \Phi P_g} \qquad \qquad \text{(ec. 2.3)}
$$

En el extremo izquierdo de la carta se observa la curva de aire saturado (100% de humedad relativa) y siguiendo hacia la derecha con la misma tendencia se observan las líneas de menor humedad relativa.

#### **e) Líneas de Entalpía constante**

La entalpía total del aire atmosférico es la suma de las entalpías del aire seco y del vapor de agua:

$$
H = H_a + H_v = m_a h_a + m_v h_v; \text{ al dividir por } m_a \text{ se obtiene}
$$
\n
$$
h = H / m_a = h_a + m_v / m_a \times h_v = h_a + \omega h_v
$$
\n
$$
h = h_a + \omega h_g \text{ (kJ/kg aire seco)}
$$
\n
$$
\text{(ec 2.4)}
$$

#### **2.5 Método de secado considerado para el secador neumático**

El método de secado considerado aquí utiliza la carta Psicrométrica hecha especialmente para los rangos de temperatura empleados en este proyecto.

Así para el secador neumático, las condiciones atmosféricas estarán representadas por el punto A de la figura 2.2

Luego de calentar el aire definiremos el punto B en el cual el contenido de humedad específica permanece constante.

El aire entra en contacto con el producto húmedo y suponiendo que no hay intercambio de calor con el exterior el contenido de humedad se elevará y la temperatura de bulbo seco descenderá a lo largo de la recta de entalpía constante la cual es muy similar a la de bulbo húmedo. La intersección con la línea de saturación nos indicará la máxima humedad que el aire a esas condiciones puede contener. En la práctica los secadores absorben entre un 60 a 70% de esta humedad máxima lo que se conoce como rendimiento de evaporación.

#### **2.6 Combustión del GLP con el aire**

El GLP utilizado es una mezcla compuesta principalmente por 60% de propano y 40% de butano. Vamos a analizar estas reacciones y obtener las relaciones más importantes en nuestro proceso.

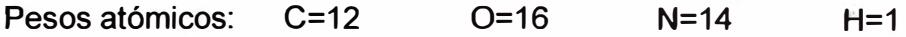

#### **Combustión del propano**

 $C_3H_8 + 5(O_2 + 3,76N_2)$   $\longrightarrow$   $3CO_2 + 4H_2O + 18,8N_2$ 

Balance de masas para 1 mol de combustible

Combustible: 3x12+8x1=44

Aire: 5x (2x16+3,76x2x14)=686,4

Relación de masas aire/combustible

 $r_{\text{a/c}}$  = 686,4/44= 15,6 kg de aire/kg de combustible

#### **Combustión del butano**

 $C_4H_{10}$ + 6,5(O<sub>2</sub>+3,76N<sub>2</sub>) -  $\rightarrow$  4CO<sub>2</sub>+5H<sub>2</sub>O+24,44N<sub>2</sub>

Balance de masas para 1 mol de combustible

Combustible: 4x12+10x1=58

Aire: 6,5x (2x16+3,76x2x14)=892,3

Relación de masas aire/combustible

 $r_{a/c}$  = 892,3/58= 15,4 kg de aire/kg de combustible

#### **Combustión del GLP (60% propano, 40% butano)**

 $0.6$  [C<sub>3</sub>H<sub>8</sub> + 5(O<sub>2</sub> + 3,76N<sub>2</sub>)] + 0.4 [C<sub>4</sub>H<sub>10</sub> + 6,5(O<sub>2</sub> + 3,76N<sub>2</sub>)] —  $\rightarrow$ 

 $0.6$  [3CO<sub>2</sub>+4H<sub>2</sub>O+18,8N<sub>2</sub>] + 0,4 [4CO<sub>2</sub>+5H<sub>2</sub>O+24,44N<sub>2</sub>], quedando como:

 $[0.6$  [C<sub>3</sub>H<sub>8</sub>] + 0.4 [C<sub>4</sub>H<sub>10</sub>]} + 5.6 [(O<sub>2</sub> + 3.76N<sub>2</sub>)]  $\rightarrow$  3.4CO<sub>2</sub> + 4.4H<sub>2</sub>O + 21.06N<sub>2</sub>

Realizando un análisis de masas tenemos:

#### **Reactantes**

GLP:  ${0,6$  [C<sub>3</sub>H<sub>8</sub>] + 0,4 [C<sub>4</sub>H<sub>10</sub>]} = 0,6 [3x12+8x1] + 0,4 [4x12+10x1] = 49,6 kg

Aire: 5,6  $[(O_2 + 3.76N_2)] = 5.6$   $[2x16 + 3.76x2x14] = 768.8$  kg

### **Productos de la combustión**

Bióxido de carbono:  $3,4CO_2 = 3,4$  [12+2x16] = 149,6 kg

Vapor de agua: 4,4H2O = 4,4 [2x1+16] = 79,2 kg

Nitrógeno: 21,06N<sub>2</sub> = 21,06 [2x14] = 589,7 kg

#### **Relación de masas aire/combustible**

 $r_{\text{a/c}}$  = 768,8/49,6 = 15,5 kg de aire/kg de combustible

#### **La ecuación de combustión para una unidad másica de combustible es:**

1 kg GLP + 15,5 kg aire  $\rightarrow$  3,0 kg CO<sub>2</sub> + 1,6 kg vapor agua + 11,9 kg N<sub>2</sub>

 $(ec. 2.6)$ 

# **CAPITULO 111**

# **DISEÑO DEL SECADOR**

#### **3,1 Descripción del Secador Neumático**

El secador neumático se compone de los siguíentes elementos, tal como se puede apreciar en la Fig.3.1

- 1.- Un generador de gases calientes (quemador y cámara de combustión)
- 2.- Un alimentador de producto húmedo (tornillo de transporte y tolva de carga).
- 3.- Tres (03) duetos de secado en posición vertical.
- 4.- Un ciclón de recolección de polvo.
- 5.- Un (1) ventilador centrífugo.
- 6.- Un filtro de mangas autolimpiante.
- 7.- Bolsas de descarga

### **Principios de funcionamiento**

En este secador el secado se lleva a cabo de la siguiente manera:

1.- Los gases de combustión se mezclan con aire del exterior y son succionados por el ventilador y transportados a través del secador.

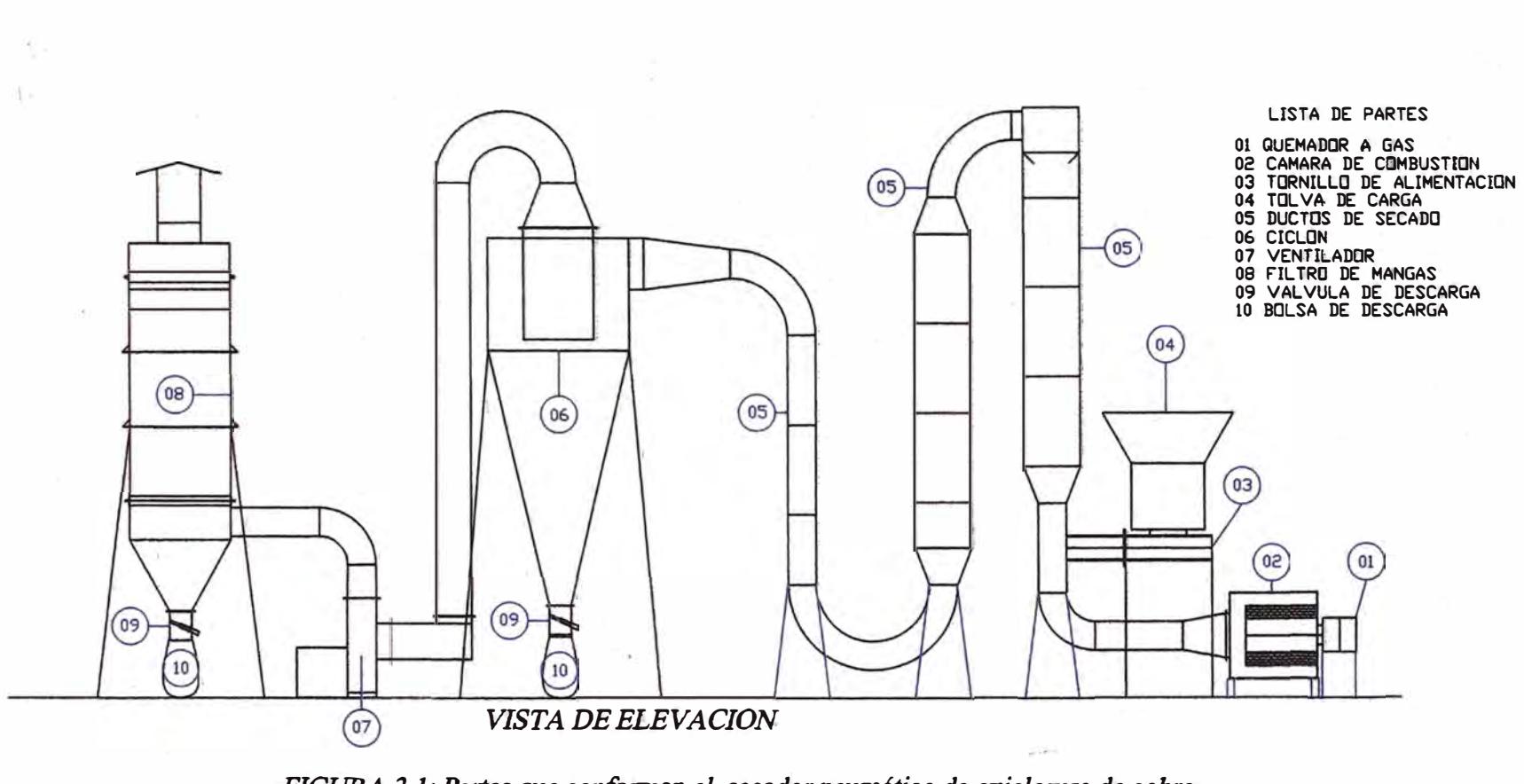

*FIGURA 3.1: Partes que conforman. el secador neumático de oxicloruro de cobre* 

2.- La materia prima húmeda almacenada en la tolva de carga se introduce en la corriente de gases por medio del tornillo de transporte en el dueto de succión.

3.- El producto húmedo recorre los duetos mezclándose íntimamente con los gases de combustión y aire perdiendo progresivamente su humedad hasta el secado deseado.

4.- La mezcla de gases con producto seco son succionados por el ventilador y separados en una primera etapa por el ciclón y después por el filtro de mangas luego del cual el producto es depositado en bolsas acondicionadas para tal fin y los gases residuales expulsados a la atmósfera.

#### **3.2 Consideraciones de diseño en el proéeso de secado**

#### **Suposiciones:**

Para efectos del balance de calor consideraremos que el secado ocurre a presión constante y atmosférica pues la caída de presión en este secador no sobrepasa los 3 kPa lo cual es una variación muy pequeña con respecto a la presión atmosférica de 101,325 kPa.

Nosotros vamos a suponer que el secado se realiza solo con aire pues la cantidad de gases de combustión es pequeña (6% aprox) comparada con la

cantidad de aire que ingresa adicionalmente para el secado por lo que vamos a utilizar la Carta Psicrométrica elaborada para tal fin.

#### **Condiciones atmosféricas:**

Las condiciones atmosféricas representadas por el punto A en la carta psicrométrica y consideradas para este secador son:

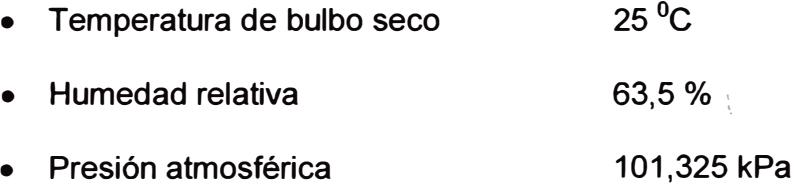

# **Datos de producción**

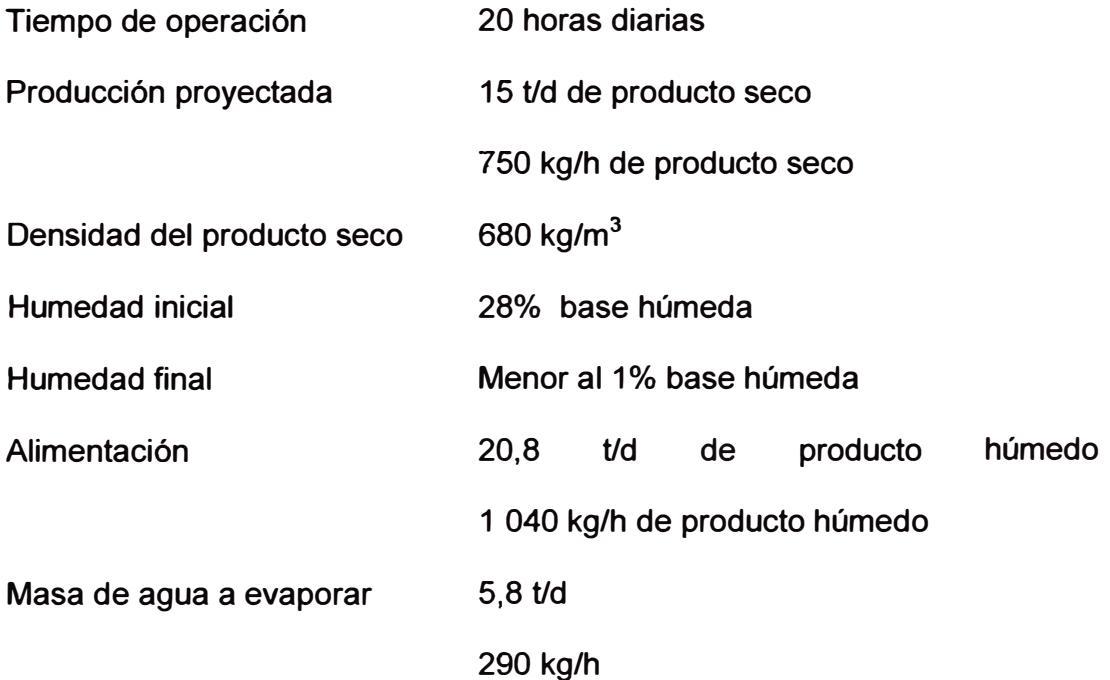

#### **3.3 Cálculo de los parámetros de diseño del secador ·**

Cuando el calor necesario para la evaporación se suministra con aire inyectado, es conveniente usar la carta psicrométrica de la figura 2.2 hecho especialmente para solucionar problemas de secado. Mediante la teoría expuesta en el acápite 2.4 y 2.5 procederemos a calcular los parámetros necesarios para el secador neumático.

Según tabla de vapor saturado de (The International Association for the Properties of water and Steam) IAPWS tenemos que:

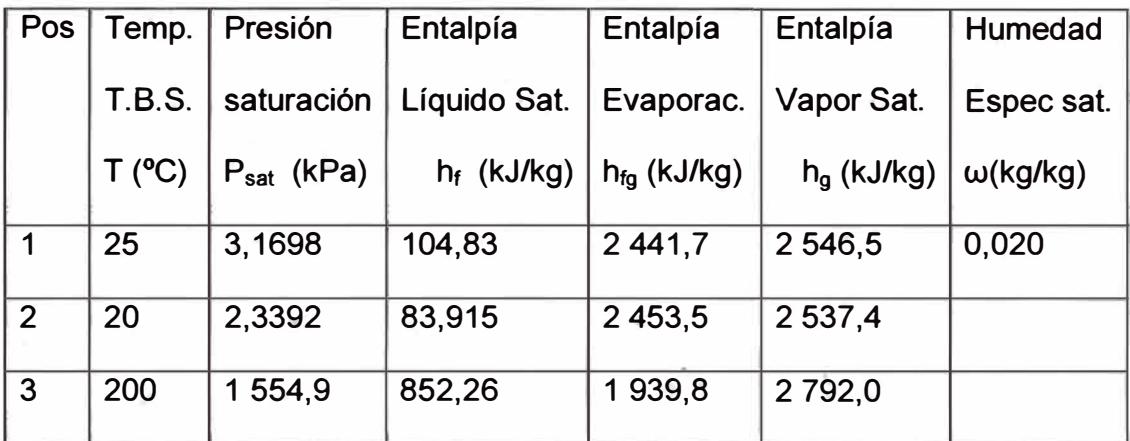

#### **Humedad absoluta o específica de saturación** (w): **empleando ec 2.1**

P es la presión atmosférica y P<sub>g</sub> es la presión de saturación del agua a determinada temperatura

• Para 25 <sup>º</sup>C tenemos que:

$$
\omega_1 = \frac{0.622 \times P_{q1}}{P - P_{q1}} = \frac{0.622 \times 3.1698}{101,325-3,1698}
$$

w **1**= 0,020 kg de vapor de agua/kg de aire seco

Si el aire atmosférico se encuentra a 63,5% de humedad relativa, entonces

la presión parcial del vapor será:

$$
P_v = (63,5/100) \times P_{sat.} \text{ a } 25^{\circ}\text{C}
$$

 $P_v = 0.635 \times 3.1698 = 2.0128$  kPa v

de donde la humedad específica del punto A será:

$$
\omega_{A} = \frac{0.622 \times P_{x}}{P_{-}P_{v}}
$$
  

$$
\omega_{A} = \frac{0.622 \times 2.0128}{101,325 - 2,0128}
$$

 $W_A$  = 0,0126 kg de vapor de agua/kg de aire.

También podemos comprobar la humedad específica inicial del aire a través de un proceso de saturación adiabática con la siguiente ecuación.

$$
\omega_A = \frac{C_0 (T_2 - T_1) + \omega_2 h_{f_0 2}}{h_{g_1 - h_{f_2}}}
$$

en donde la temperatura de bulbo húmedo puede emplearse en lugar de  $T_2$  y

 $T<sub>1</sub>$  es la temperatura inicial de bulbo seco de la mezcla.

$$
\omega_A = \frac{1,005 (20-25) + 0,0147(2453,5)}{2546,5-83,915}
$$

 $w_A$  = 0,0126 kg de vapor de agua/kg de aire.

#### **Entalpía del aire atmosférico:**

La entalpía total del aire atmosférico es la suma de las entalpías del aire seco y del vapor de agua:

 $H = H_a + H_v = m_a h_a + m_v h_v$ ; al dividir por  $m_a$  se obtiene

 $h = H/m_a = h_a + m_v/m_a \times h_v = h_a + \omega h_v$  (kJ/kg aire seco)

h =  $h_a + \omega h_g$  (kJ/kg aire seco); puesto que  $h_v = h_g$ La entalpía para el punto A será, empleando la ec 2.4 h<sub>A</sub> =  $h_{a1}$  +  $\omega$  h<sub>v1</sub> = C<sub>p</sub>T<sub>1</sub> +  $\omega$ <sub>A</sub>h<sub>g1</sub><br>h<sub>A</sub> = 1,005 (25) + 0,0126 (2 546,5) h<sub>A</sub> = 57,2 kJ/kg aire seco

#### **La entalpía específica del punto B:**

La entalpía para el punto B será, empleando la ec 2.4 ;

 $h_B = h_{a3} + \omega_B h_{v3} = C_p T_3 + \omega_B h_{g3}$ 

hs **=** 1,005 (200) **+** 0,0126 (2 792,0)

 $h_B = 236,2$  kJ/kg aire seco

Si calentamos el aire con el quemador definiremos el punto B en el cual el contenido de humedad específica permanece constante **y** sus parámetros serán:

\_

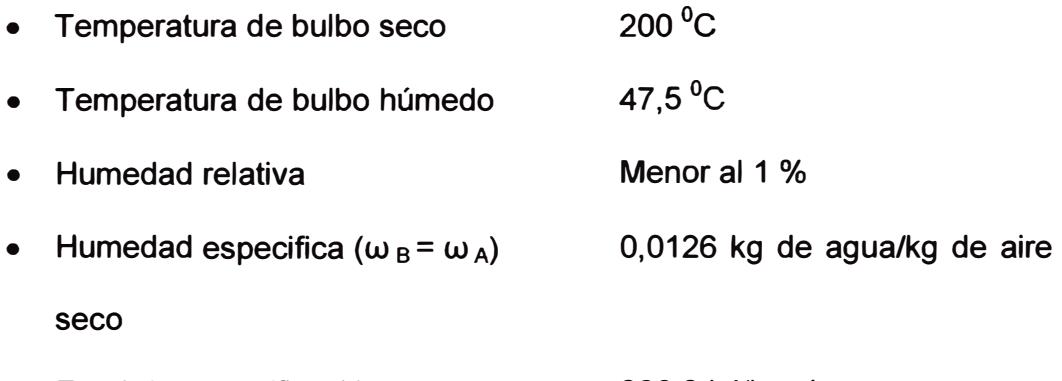

• Entalpía específica ( $h_B$ ) 236,2 kJ/kg aire El calor necesario para calentar el aire será la diferencia de entalpías, esto es:  $Q = \Delta h = h_B - h_A = 236.2 - 57.2 = 179.0$  kJ/kg de aire seco

El aire entra en contacto con el producto húmedo y suponiendo que no hay intercambio de calor con el exterior, el contenido de humedad específica se elevará, y la temperatura del bulbo seco descenderá a lo largo de la recta de entalpía constante de 236,2 kJ/kg o 48<sup>º</sup>C Tbh aprox. La intersección de la línea de saturación del diagrama nos indica que la humedad específica de saturación será de 0,0734 kg de agua/kg de aire seco, o sea:

#### **Incremento de humedad máxima**

 $\Delta\omega$  = 0,0734 - 0,0126 = 0,0608 kg de vapor de agua/kg de aire seco

En la práctica los secadores absorben un 60 ó 70 % de esta humedad máxima lo que se conoce como "rendimiento de la evaporación". Admitiendo en nuestro caso un rendimiento de evaporación del 65%, tenemos que:

#### **Humedad absorbida real**

 $\Delta\omega_R$  = 0,65x 0,0608= 0,03952 kg agua/kg aire seco.

Correspondiendo a la condición C en la cual el aire abandona el secador a una humedad específica final del aire de

 $\omega_c$ = 0,0126 + 0,03952 = 0,05212 kg de agua/kg de aire seco y a una temperatura de bulbo seco de 96<sup>º</sup>C.

Como en nuestro caso es preciso evaporar 290 kg de agua/hora entonces

- Masa de aire necesaria =  $290/0,03952 = 7338$  kg aire seco por hora
- Calor necesario = 179 kJ/kg X 7 338 kg/h = 1 314 000 kJ/h

#### **Como tener en cuenta las pérdidas de calor**

El acápite anterior no consideró las pérdidas de calor. Suponiendo que las pérdidas de calor sean estimadas en un 10%, tenemos que:

Pérdidas de calor =  $0.1 \times 1314000 = 131400$  kJ/h

Entonces debe suministrarse

Calor Total = 1 314 000 + 131 400 = 1 445 400 kJ/h

**Calor necesario total: 1445400 kJ/h** 

Puesto que la temperatura de bulbo seco permanece en 96<sup>º</sup>C y 48<sup>º</sup>C TBH, el calor adicional está limitado a esta entalpía que es de 236,2 kJ/kg y a su diferencia de entalpías con el ambiente que era de 179,0 kJ/kg. Por consiguiente lo que varía es la cantidad de aire seco la cual es:

#### **Masá de aire necesaria final:**

 $Q = \dot{m} \Delta h$ ;  $\dot{m} = Q / \Delta h$ 

 $\dot{m}_a$  = (1 445 400 kJ/h)/(179,0 kJ/kg)

 $\dot{m}_a$  = 8 075 kg aire seco/h y

 $\dot{m}_{v}$  =8 075x0,0126kg vapor de agua/h= 101,8 kg de vapor de agua ambiental

ril = **8 177 kg aire húmedo/h** 

No obstante el calor contenido en el aire abandonando el secador será 1 314 000 kJ/h pues 131 400 kJ/h han sido perdidos en el curso del secado.

El calor contenido en el punto C' es

 $=$  (1 314 000 kJ/h) / (8 075 kg aire seco/h) = 162,7 kJ/kg de aire seco Por encima del calor inicial del ambiente, esto es  $Q_c$  = 162,7 + 57,2 = 219,9 kJ/kg de aire seco

La cantidad de humedad a saturación para este contenido de calor es de 0,0675 kg/ vapor/kg aire seco.

Para evaporar 290 kg agua/h se requieren 8 075 kg de aire seco/h esto significa un incremento de la humedad de ll.w **=** 290/8 075 **=** 0,03591 kg de vapor/kg de aire seco, con lo que la humedad específica final (punto �') quedaría como <sup>w</sup>e' **=** 0,0126 + 0,03591 **=** 0,04851 kg de vapor/kg de aire seco

Entonces el rendimiento de la evaporación será de:

(0,04851-0,0126) / (0,0675-0,0126) = 0,654

P-Pv

65,4% valor ligeramente superior al valor inicialmente asumido.

Presión parcial de vapor a 96<sup>º</sup>C. Según ecuación 2.1, tenemos  $ω = 0.622 P<sub>v</sub>$ (kg de vapor /kg de aire seco), de donde

:·

$$
P_v = \frac{\omega P}{0.622 + \omega}
$$
 
$$
P_v = \frac{0.04851 \times 101.325}{0.622 + 0.04851} = 7.33 \text{ kPa}
$$

Presión de saturación a 96°C : 87,97 kPa (Apéndice 1)

### **Humedad relativa final:**

 $\Phi$  = P<sub>v</sub>/P<sub>a</sub> = 7,33/87,97 = 0,0833 = 8,33%

#### **Volumen de la mezcla aire húmedo a 96<sup>º</sup>C:**

De la ecuación de gases ideales y de presión parcial, tenemos que el volumen específico del aire seco es:

$$
v_a = \frac{R_a T}{(P - P_v)} = \frac{0.287x(273 + 96)}{(101,325 - 7,33)} = 1,1267 \text{ m}^3/\text{kg}
$$
de aire seco

y la densidad del aire seco es:  $\rho_a = 1/\nu_a = 1/1,1267 = 0,888$  kg/m<sup>3</sup> y el volumen específico del vapor es:

$$
v_v = \frac{R_v T}{P_v} = \frac{0.4615x (273 + 96)}{7,33} = 23,23 \text{ m}^3/\text{kg}
$$
de aire seco

la densidad del vapor es:  $\rho_v = 1/v_v = 1/23,23 = 0,0430 \text{ kg/m}^3$ 

la densidad del aire húmedo será  $\rho_{av} = \rho_a + \rho_v = 0.888 + 0.0430 = 0.931 \text{ kg/m}^3$ el volumen específico de la mezcla es Vav=1/ 0,931=1,074 m **3** /kg de aire seco

Luego de este proceso el punto C' queda definido como:

- $96^0$ C • Temperatura de bulbo seco  $\sim 10$
- Temperatura de bulbo húmedo 47,5 $^{0}$ C
- Humedad especifica  $\omega_{c'}$  $\ddot{\cdot}$ 0,04851 kg /kg
- Presión parcial de vapor 7,33 kPa

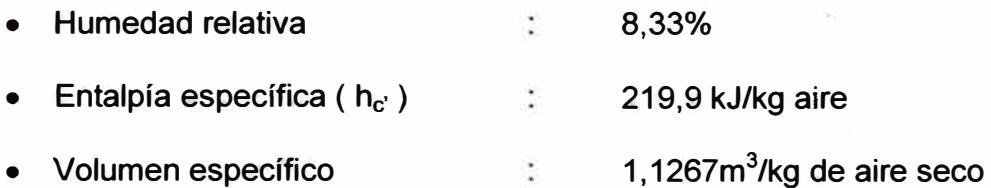

#### **Consumo de combustible (GLP)**

Consumo de GLP (kg/h) **=** Calor necesario/Poder calorífico

**=** (1 445 400kJ/h) / (46 21 O kJ/kg)

= **31,3 kg/h** = **58,9 1/h** 

Según la ec. 2.6 tenemos

1 kg GLP + 15,5 kg aire  $\longrightarrow 3,0$  kg CO<sub>2</sub> + 1,6 kg vapor agua + 11,9 kg N<sub>2</sub>; luego para el flujo de calor solicitado por el secador la ecuación másica de combustión se expresa como:

31,3 GLP + 485,2 aire  $\longrightarrow$  93,9 CO<sub>2</sub> + 50,1 vapor agua + 372,5 N<sub>2</sub> (kg/h) Gases de combustión **=** 466,4 de (CO2 + N2) y 50, 1 vapor de agua (kg/h)

Estos gases de combustión son incorporados a la corriente de aire y se comportan como tal a excepción del vapor de agua que se comporta como un elemento neutro en el proceso de secado.

#### **Balance de materias en el secador**

#### **Materias que ingresan:**

1. - Oxicloruro húmedo

1 040 kg/h a\_ 28% de humedad.

750kg/h de oxicloruro seco + 290kg/h de agua

**2.- Aire atmosférico (incluido gases de combustión)** 

**8 075 kg/h de gases secos+ 102 kg/h de vapor atmosférico** 

**3.- Vapor de combustión 50 kg/h** 

#### **Materias que salen:**

**1. - Oxicloruro seco**

**750 kg/h**

**2. - Gases calientes**

**8 075 kg/h de gases secos**

**(102 +290 +50) = 442 kg/h de vapor** 

**8 075 kg/h de gases secos+ 442 kg/h vapor** 

**8 517 kg/h de gases húmedos.** 

# **3.4 Selección y/o dimensionamiento de los equipos y piezas principales del secador**

#### **Selección del Quemador**

**La energía necesaria para lograr la temperatura de operación del sistema es proporcionada por un quemador para gas licuado de petróleo (GLP) el cual según nuestros cálculos ahteriores debe proporcionarnos 1 445 400 kJ/hora.** 

**Vamos a utilizar un quemador de GLP marca EQA mod 181 el cual cumple con entregarnos el calor necesario y tiene un consumo de 31,3 kg/h o .. 58,9I/h** 

El fabricante nos recomienda Una cámara de combustión que describimos a continuación:

Está conformada por una cámara de ladrillos refractarios de 460 mm de diámetro interior y una longitud de 1 000 mm. Tiene alrededor un cilindro de 1 160 mm de diámetro por 1 219 mm de longitud el cual sirve para ingreso de aire al secador y a la vez para aprovechar la emisión de calor de la cámara de combustión por las paredes de refractario. �n el lado derecho del esquema se muestra un disco el cual tiene unas aberturas las cuales permiten el ingreso del aire en forma de espiral hacia el vacío de la cámara para aprovechar mejor el calor.

Presentamos un esquema de sus componentes en el Apéndice figura A-11

#### **Selección del Ventilador**

Necesitamos calcular el caudal de aire y la presión que necesita vencer el ventilador de acuerdo a las características físicas del secador.

El ventilador debe mover el aire atmosférico, el vapor de agua resultante del secado y de la combustión así como el producto seco.

### **El caudal de la mezcla a 96<sup>º</sup>C será:**

Q<sub>av</sub> = v<sub>av</sub> m<sup>3</sup><sub>av</sub> = 1,074 m<sup>3</sup>/kg gases húmedos x 8 517 kg /h gases húmedos **Q** = **9147m<sup>3</sup> /h** = **2,54 m 3 /s**

·,•
Teniendo definido el caudal del ventilador (2,54 m<sup>3</sup>/s) y la masa de aire **(8 517 kg/h)** atravesando el secador procederemos a seleccionar los duetos de secado para posteriormente evaluar la caída de presión originada en toda la línea.

El cálculo de este sistema se encuentra detallado en el Anexo 1 y ha dado como resultado 3 028 Pa. Esta caída de presión es calculada a diferentes temperaturas y por lo tanto a diferentes densidades del aire. Para la selección del ventilador se necesita evaluar la caída de presión a una sola temperatura y la más conveniente es la temperatura ambiente por lo tanto vamos a evaluar esta presión.

 $\Delta P_{200^{\circ}C} = 473 \text{ Pa}$  $\Delta P_{96^{\circ}C}$  = 1 000 Pa  $\Delta P_{150^{\circ}C}$  = 268 Pa  $\Delta P_{100^{\circ}C}$  = 1 287 Pa

Aplicamos los factores de densidad correspondientes

Para 200°C  $r = 0.61$  .  $\Delta P_{15.5^{\circ}C} = 473/0.61 = 775$  Pa Para 150°C  $r = 0.682$   $\Delta P_{15.5^{\circ}C} = 268/0.682 = 393$  Pa Para 100°C  $r = 0.774$   $\Delta P_{15.5^{\circ}C} = 1.287/0.774 = 1.663$  Pa Para 96°C  $r = 0.782$   $\Delta P_{15.5^{\circ}C} = 1000/0.782 = 1279$  Pa

y sumando estos resultados parciales tenemos

 $\Delta P_{\text{total}} = 4$  110 Pa

A partir de estos datos seleccionamos un ventilador con las siguientes . características:

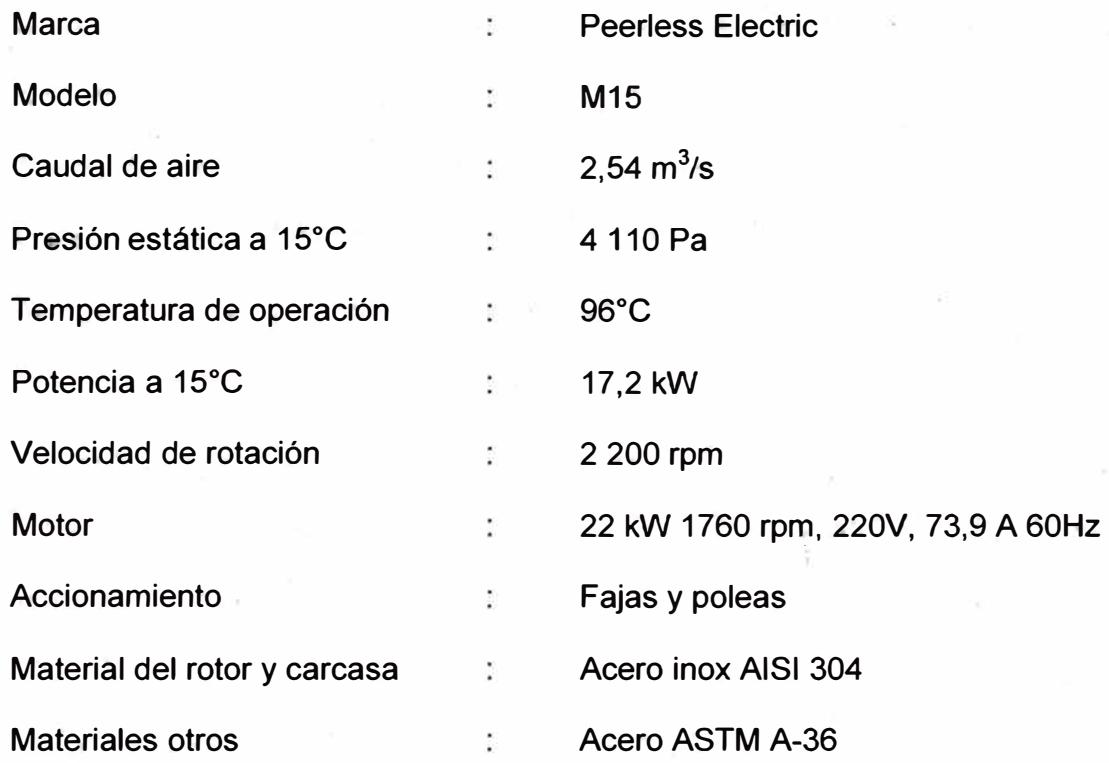

# **Selección del Ciclón:**

El ciclón es un aparato que sirve para separar el polvo suspendido en el aire.

Lo componen dos cilindros en la parte superior, uno interior y otro exterior el cual tiene debajo una parte cónica.

Sus ventajas son la facilidad de fabricación el poco mantenimiento y una eficiencia que alcanza entre 85 y 95% de recolección de polvo.

El aire cargado de polvo se alimenta tangencialmente por la parte superior cilíndrica a través de una entrada de sección transversal rectangular, cuadrada o redonda. La corriente sigue una trayectoria en espiral que primero se dirige hacia el fondo del cono y después asciende moviéndose aún en espiral por el centro por una boca de salida de sección circular abandonando el ciclón con mucho menos cantidad de polvo de la que ingresó. El polvo precipitado se descarga por un tubo ubicado en el fondo del cono del ciclón.

Emplearemos la teoría referida en el libro de Baturin de la bibliografía N°2 para seleccionar este dispositivo aunque variaremos<sub>;</sub> algunos detalles por facilidad de fabricación.

La velocidad con que el aire ingresa al ciclón debe estar comprendida entre 1 O y 25 mis. La velocidad menor se fija por la necesidad de mantener el polvo en suspensión y la superior por el hecho que la eficacia aumenta ligeramente pero la resistencia aumenta proporcionalmente al cuadrado de la velocidad.

El diámetro del tubo de salida está determinado por la velocidad media del aire que sale del ciclón.

Para nuestro diseño, la relación de velocidades es:

V **ingreso/ Y.salida <sup>=</sup>**3,6

Para nuestro caso, tenemos

Caudal de aire =  $2,54 \text{ m}^3\text{/s}$ 

Velocidad del aire de entrada asumida = 10 m/s

Entonces el área de ingreso será:

$$
A_{ing} = \text{Caudal} / \text{v}_{ingreso}
$$

A<sub>ing</sub> = (2,54 m<sup>3</sup>/s) / (10 m/s) = 0,25 m<sup>2</sup>

 $A<sub>ina</sub>$  = Ancho x Altura

y la relación entre ancho y altura es

Altura =  $2,0$  x ancho, entonces calculando tenemos que:

Ancho =  $0.35$  m y Altura =  $0.70$  m de donde

 $A_{ing} = 0,35 \times 0,70 = 0,245 \text{ m}^2$ 

Recalculando la velocidad de ingreso, tenemos

 $v_{ingreso} = 2,54/0,245 = 10,4$  m/s

La velocidad de salida será

**Vsalida** = **V** ingreso/ **3,6** 

 $v_{\text{salida}}$  = 10,4 /3,6 = 2,89m/s y el área de salida será

Asalida = Caudal / Vsalida <sup>=</sup>2,54/ 2,89 = 0,88 m **2**

Asalida = pi **X** 0 **2 /** 4, de donde

 $D = (4 \times 0.88/3.14)^{0.5}$ -  $D = 1.06$  m

Nosotros usaremos O=0. 97 m por facilidad de fabricación

Asalida = pi **X** 0 **2 /** 4= pi **X** 0,97**<sup>2</sup>** /4 = 0,74 m **2**

 $v_{\text{salida}} = 2,54/0,74 = 3,43 \text{ m/s}$ 

 $V_{\text{inqres}}/V_{\text{salida}} = 10,4/3,43 = 3,03$ 

Las otras medidas se encuentran en el Apéndice figura A-12

### **Selección del Filtro de Mangas:**

La recolección de polvo tiene que ser complementada por el filtro de mangas el cual alcanza hasta el 99,99% de separación de los polvos finos.

El filtro de mangas es una caja hermética la cual tiene acopladas una cierta cantidad de mangas de telas o algún material similar las cuales sirven para captar el polvo que no ha sido separado por el ciclón.

La corriente polvorienta del secador atraviesa las mangas depositando el polvo en la superficie y evacuando el aire filtrado por la parte superior. Estas mangas deben limpiarse cuando se saturan de polvo pues ocasionan pérdidas de transporte. En la parte inferior la tolva de recolección almacena el polvo temporalmente para luego descargarlo al exterior por medio de válvulas de cuchilla o válvulas rotativas motorizadas.

Existen filtros de mangas de limpieza manual y de limpieza automática.

Nosotros vamos a utilizar un filtro de mangas de limpieza automática los cuales utilizan pulsos de aire a alta presión que ingresan secuencialmente a través de un venturi por la parte superior de cada manga con una duración media de 0,1s. Las presiones empleadas para sacudir estas mangas está entre 400 y 700 kPa.

El material de la mangas será de Polyester los cuales pueden alcanzar una temperatura de operación continua de 135°C y picos de trabajo de 150°C.

El filtro de mangas debe ser tal que no ocasione una caída de presión muy alta y que permita la recolección del producto seco en forma eficaz.

El área filtrante debe ser tal que permita una velocidad a través de las telas de 0,04 m/s para generar una pérdida máxima de presión total de 1,0 kPa esto quiere decir que si tenemos un caudal de aire de 2,54 m<sup>3</sup>/s pasando por el filtro, entonces

Área filtrante = Caudal/velocidad

 $\text{Area } \text{filter} = (2.54 \text{ m}^3/\text{s}) / (0.04 \text{ m/s})$ 

 $Area$  filtrante = 63,5 m<sup>2</sup>

Seleccionamos un filtro con las siguientes características:

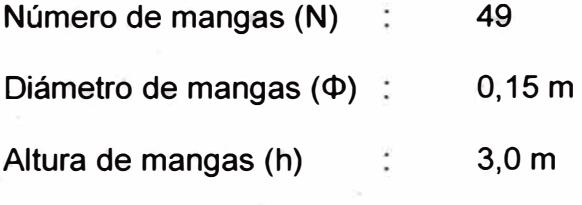

el área filtrante de estas mangas será:

 $\text{Area} = \text{N} \times \pi \times \Phi \times \text{h} = 49 \times \pi \times 0,15 \times 3,0 = 69,3 \text{ m}^2$ 

#### **Construcción del Secador:**

Para la construcción del secador se tomaron en cuenta los siguientes criterios:

1.- El material de fabricación en contacto con el producto es acero inoxidable calidad 304 pues el producto es corrosivo además no debe estar . contaminado con óxidos de fierro.

2.- El material de los duetos, ciclón y filtro de mangas fue de 1.5 mm de espesor, valor suficiente para resistir la presión de trabajo.

3.- El secador debe.estar aislado con materiales que resistan la temperatura y posean baja conductividad térmica. Estos son: lana mineral para las zonas de temperaturas por encima de 150<sup>º</sup>C y lana de vidrio para zonas por debajo de estas temperaturas.

### **Fabricación de duetos.**

Los ductos se fabrican tratando de evitar hasta donde sea posible el desperdicio de material.

Pondremos como ejemplo uno de los ductos del secador.

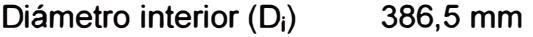

Longitud (1) 2 438 mm

Espesor (e) 1.5 mm

Desarrollo del material a ser rolado para darle la forma redonda.

Línea neutra  $\pi(D_i + e)$ 

Línea neutra  $\pi(386.5 + 1.5) = \pi(388) = 1219$  mm

Entonces el desarrollo final de la pieza a trabajar es 1 219 x 2 438 mm

En este caso coincide el desarrollo de los duetos con las medidas comerciales de las planchas.

#### **Fabricación de codos y transiciones.**

Para la fabricación de codos **y** transiciones se elige de acuerdo al diámetro **y** otras características el número de piezas que tendrá. Esta se trazan **y** se cortan por separado luego se rolan o doblan independientemente para posteriormente apuntalarse entre ellos con el fin de darle forma a las piezas.

Se colocan las bridas donde corresponda y se fijan tirantes en cantidad suficiente para que al soldarse las piezas no se deformen. Luego se retiran todos los aditamentos auxiliares y se procede a limpiar los excesos de soldadura, de salpicadura y superficies irregulares con tal de tener una pieza bien formada **y** lo mas lisa posible a fin de evitar depósitos permanentes del material a transportar.

Para la fabricación del ciclón y filtro de mangas se procede en forma similar teniendo cuidado de efectuar los trazos previos al corte en medidas neutras.

A continuación exhibimos parte de la fabricación de las piezas que componen un secador neumático.

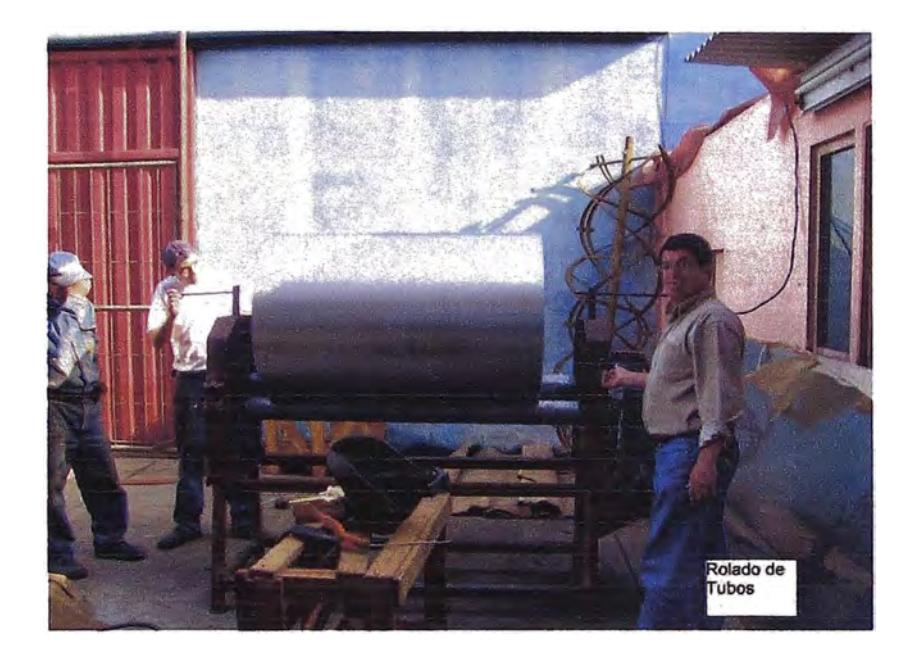

Fig. 3.2 Rolado de tubos

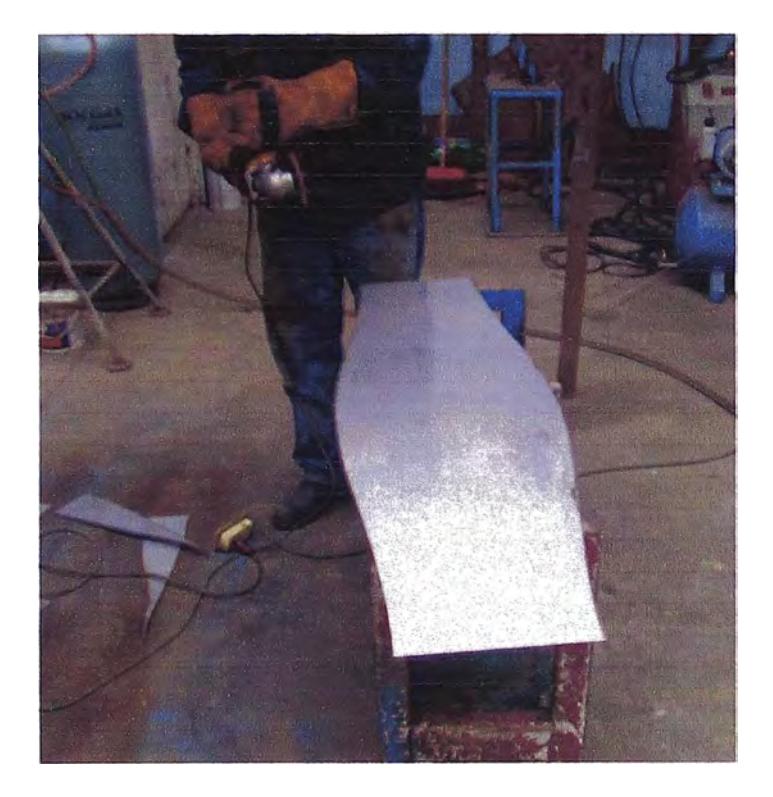

Fig 3.3 Corte de piezas que conforman un codo

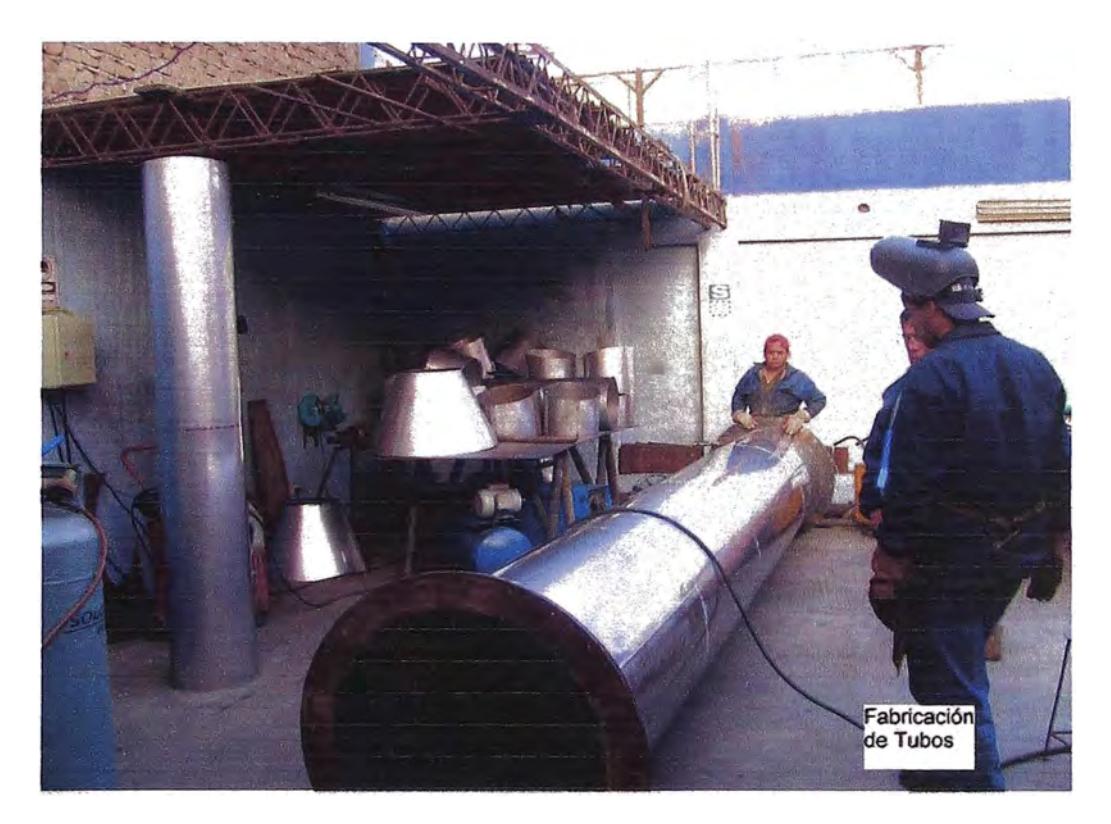

Fig. 3.4 Tubos terminados

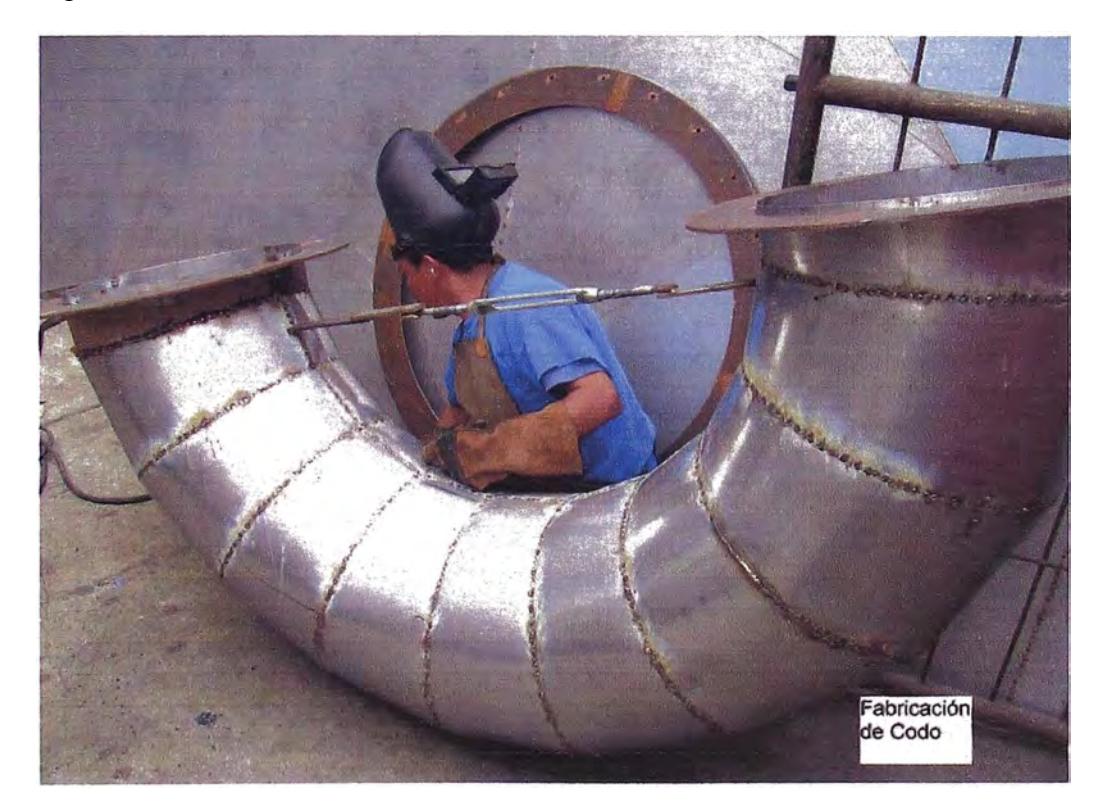

Fig\_. 3.5 Codo con forma definida

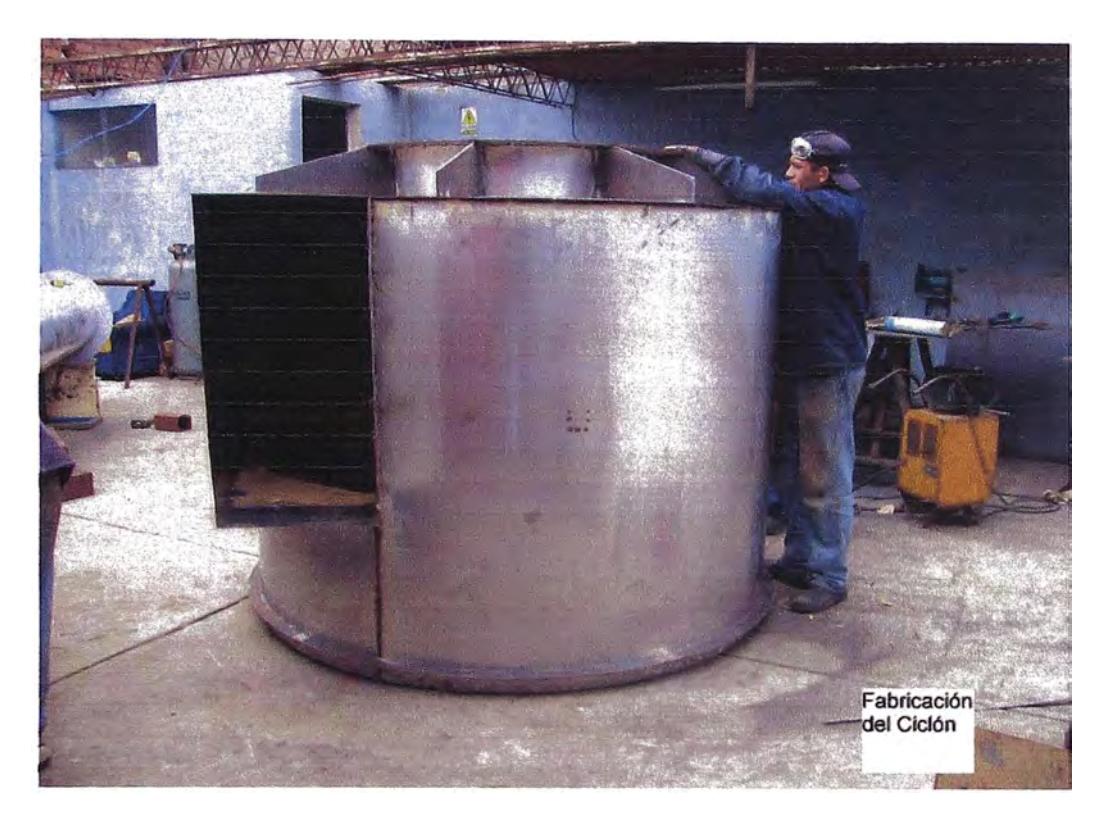

Fig. 3.6 Fabricación de la parte superior del ciclón

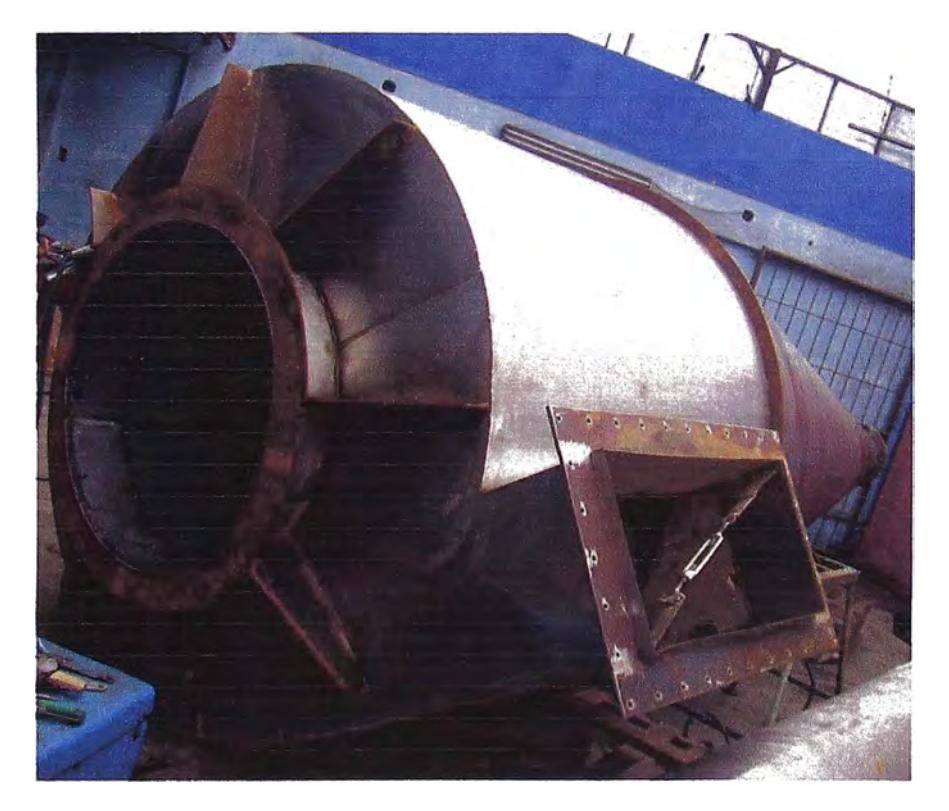

. Fig. 3. 7 Ciclón completo antes de quitar los refuerzos

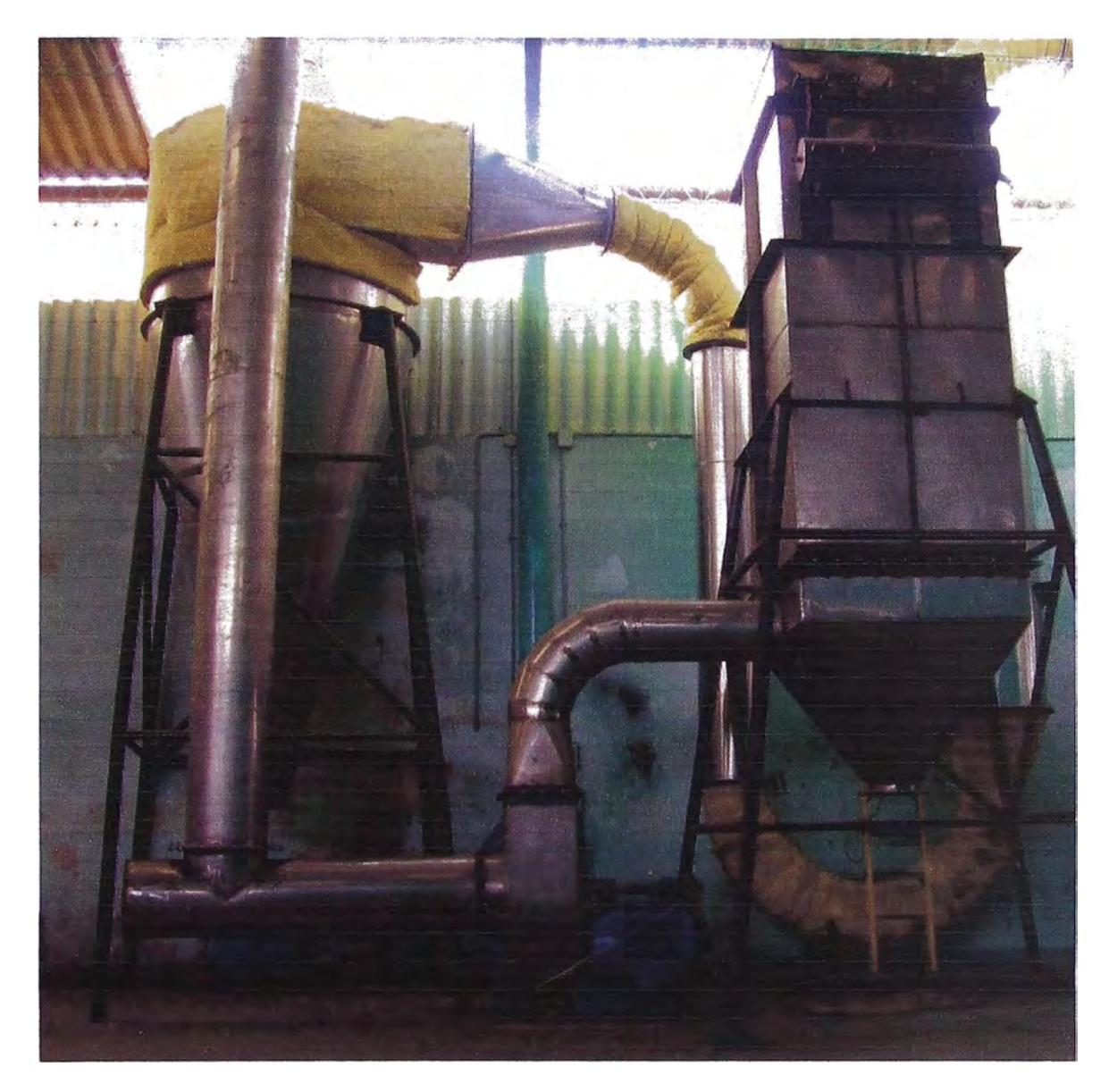

Fig. 3.8 Duetos, ciclón, ventilador y filtro de mangas del secador.

Se puede observar parte del aislamiento térmico.

### **CAPITULO IV**

### **ENSAYO DEL SECADOR**

### **4.1 Valores obtenidos en las mediciones**

Se realizan mediciones a temperatura ambiente.

Punto de medición. Según las normas del **AMCA** (Air Moving and Conditioning Association) para medición de velocidad del aire se escogió un punto en el dueto de subida al ciclón a una distancia del piso de 2.5 m (P**14)** 

La medición se realizó con un tubo de Pitot de 15 pulg de longitud y un manómetro diferencial inclinado marca Dwyer con un rango de O a 3 pulg de columna de agua.

Para la medición de presión estática se usó un manómetro de columna de agua de fabricación nacional.

Temperatura de operación 22<sup>º</sup>C

Diámetro del ducto: 0,386 m

Medición de presión de velocidad:

Datos de los puntos de medición (ya transformados al SI)

 $P_{v1}$  = 249 Pa  $P_{v2}$  = 398 Pa  $P_{v3}$  = 398 Pa

| $P_{v4} = 398 \text{ Pa}$  | $P_{v5} = 373 \text{ Pa}$ | $P_{v6} = 323 \text{ Pa}$ |
|----------------------------|---------------------------|---------------------------|
| $P_{v7} = 323 \text{ Pa}$  | $P_{v8} = 348 \text{ Pa}$ | $P_{v9} = 373 \text{ Pa}$ |
| $P_{v10} = 373 \text{ Pa}$ | $P_{v8} = 348 \text{ Pa}$ | $P_{v9} = 373 \text{ Pa}$ |

obteniéndose una presión de velocidad promedio P<sub>vprom</sub> = 354 Pa, del cual obtenemos una velocidad promedio del ducto igual a

 $P_{vprom} = \rho v^2/2$ de donde  $V_{\text{prom}} = (2P_{\text{vprom}}/\rho)^{1/2}$  $V_{\text{prom}}$  = (2x354/1, 198)<sup>1/2</sup>  $V_{\text{prom}} = 24,2m/s$ 

y el caudal de aire lo calculamos como:

$$
Q = (\pi D^2/4) V_{\text{prom}} = (3, 14 \times 0, 386^2/4) \times 24, 3 = 2,84 \text{ m}^3/\text{s}
$$

### **Medición de la presión estática:**

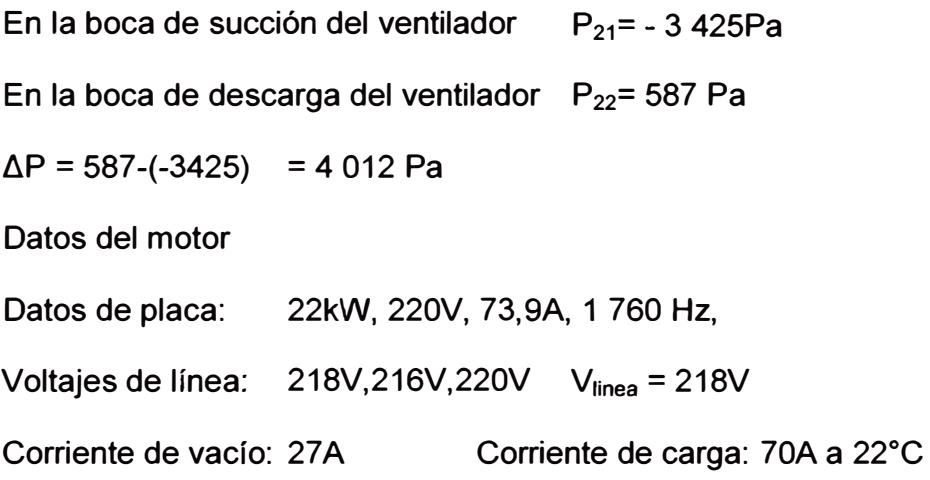

**Cálculo de la potencia del motor.** Según método del AMCA referido en el Apéndice figura A-7, tenemos que

Hma = Potencia de placa x (corriente de carga/corriente de placa) x (voltaje de línea/voltaje de placa), reemplazando valores tenemos

Hma = 22kW x ( *70N* 73,9A) x (218V/220V) = 20,6kW

Hmb = Potencia de placa x (corriente de carga - corriente de vacío)/ (corriente de placa - corriente de vacío) x (voltaje de línea/voltaje de placa), reemplazando valores tenemos

Hmb = 22kW x ( 70A- 27A) / (73,9A- 27A ) x (218V/220V) = 20,0kW De donde la potencia del motor será el promedio de ambos resultados P = (Hma + Hmb) / 2 = (20,6+ 20,0) *12* = 20,3kW

**Pérdida de potencia en las fajas** (Utilizamos gráfico A-6 del Apéndice)

Para motor 22kW (30HP) las pérdidas se estiman en 4,5% y estas son

Potencia perdida =  $20,3kW \times 0,045 = 0,9kW$  entonces tenemos

Potencia en ventilador = Potencia del motor - Potencia perdida en fajas

Potencia en ventilador <sup>=</sup>20,3kW - 0,9kW = 19,4kW

Medición de temperaturas:

 $T_{02} = 200^{\circ}$ C  $T_{07} = 140^{\circ}$ C  $T_{16} = 120^{\circ}$ C  $T_{23} = 105^{\circ}$ C

### **4.2 Comparación con los datos de diseño**

Observamos que hay una diferencia entre los datos de diseño con las mediciones efectuadas las cuales vamos a analizar.

Caudal de diseño: 2,54 m<sup>3</sup>/s

Caudal registrado: 2,84 m<sup>3</sup>/s

Variación de caudal: 2,84/2,54 = 1,12 (1\_2% más de caudal)

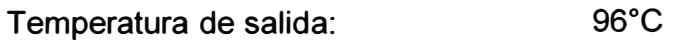

Temperatura de salida registrada: 105<sup>º</sup>C En las pruebas efectuadas se pudo conseguir el secado deseado aumentando el caudal de aire inicialmente calculado con un incremento de la velocidad del ventilador, asimismo se obtuvo una temperatura mayor en la salida como consecuencia de esta baja eficiencia de secado.

En la medición de la presión estática también se observan diferencias. Se diseño para 4 100Pa de caida de presión y se obtuvo una presión de 4 012Pa. Esto indica una variación de 4 100/4 012 = 1.Q22 (2%), nos indica que a pesar de que se ha aumentado el caudal inicial en 12% la presión ha tenido un margen de seguridad suficiente para compensar este aumento.

En lo que respecta a la potencia del ventilador los valores obtenidos están cercanos a los seleccionados, esto también afecta el rendimiento del secador pero no así al secado. A continuación comparamos estos valores. Potencia de diseño: 18,6kW Potencia registrada y calculada: 19,4kW estamos a 19,4/18,6 = 1,043 ; 4% mas de potencia

### **CAPITULO V**

### **ESTUDIO DE COSTOS**

### **5.1 Costos de los equipos e instalación**

El secador ha sido fabricado con duetos de acero inoxidable AISI 304 los cuales se unen entre sí con bridas de acero estructural ASTM A36. El aislamiento térmico que rodea a estos ductos consta de lana de roca en el ingreso de gases calientes (temperatura por encima de 150<sup>º</sup>C) y forro de lana de vidrio para el resto del secador (temperatura por debajo de 150<sup>º</sup>C).

El metrado del secador se sustenta en la figura A-5 del apéndice y se detalla en la tabla A-18 del mismo. En el rubro ductos se incluven los pesos de duetos, codos, reducciones de diámetro y transiciones de redondo a rectangular, asimismo se efectúa el metrado del ciclón y filtro de mangas para luego detallar el costo de estos en las tablas 5.1, 5.2 y 5.3

Se aprovecha el metrado de ductos para evaluar la cantidad de aislante térmico necesario en el secador.

Los costos han sido actualizados al 31 de Julio del año 2009 y a un tipo de cambio de 3,0 soles/dólar.

**Costo de materiales (CM).** No incluye impuesto general a las ventas (IGV)

# Tabla 5.1 Costo de materiales de los ductos

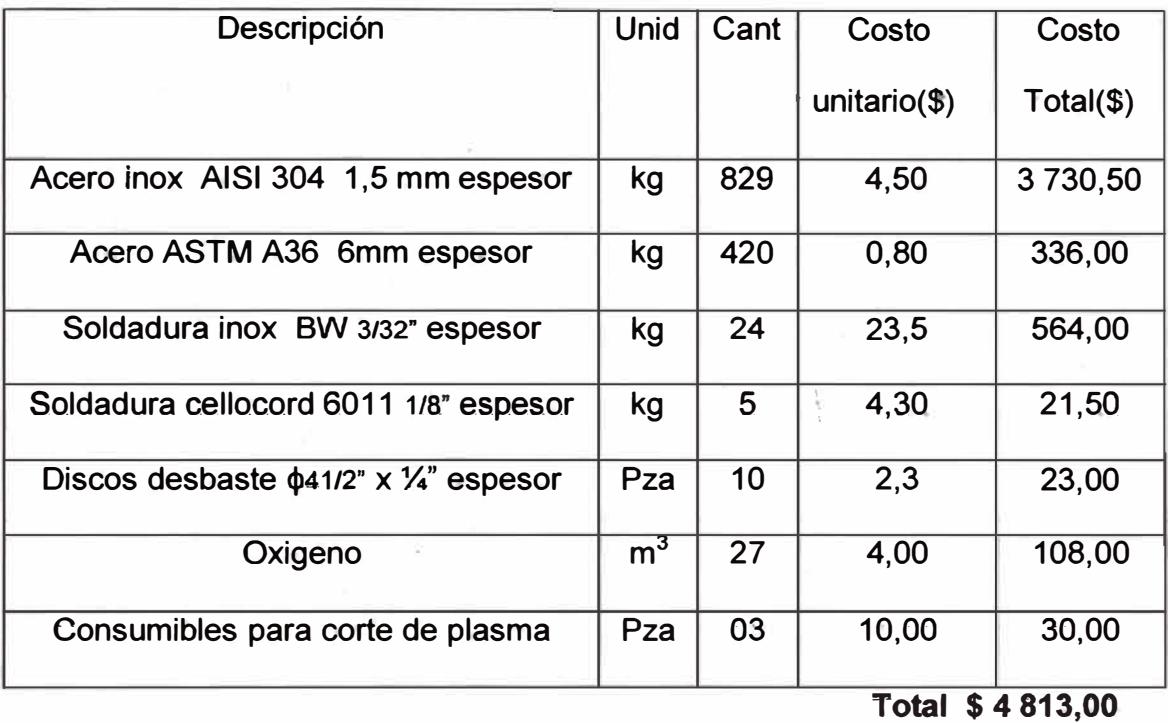

# **Tabla 5.2 Costo de materiales del Ciclón**

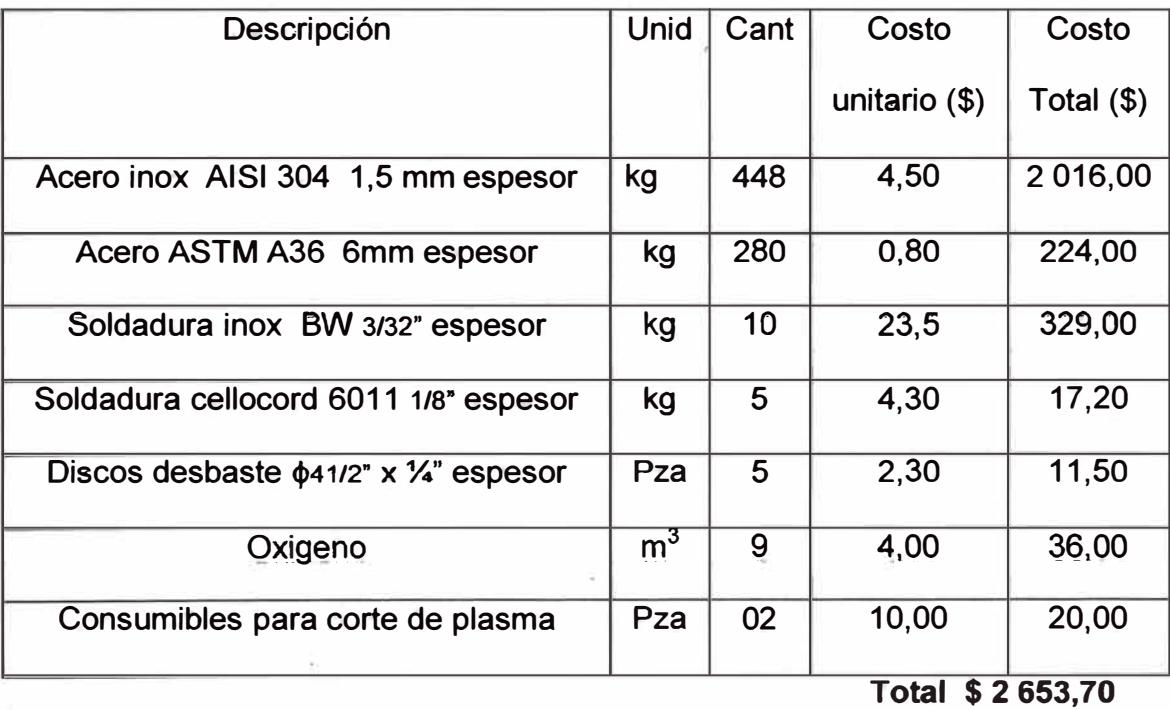

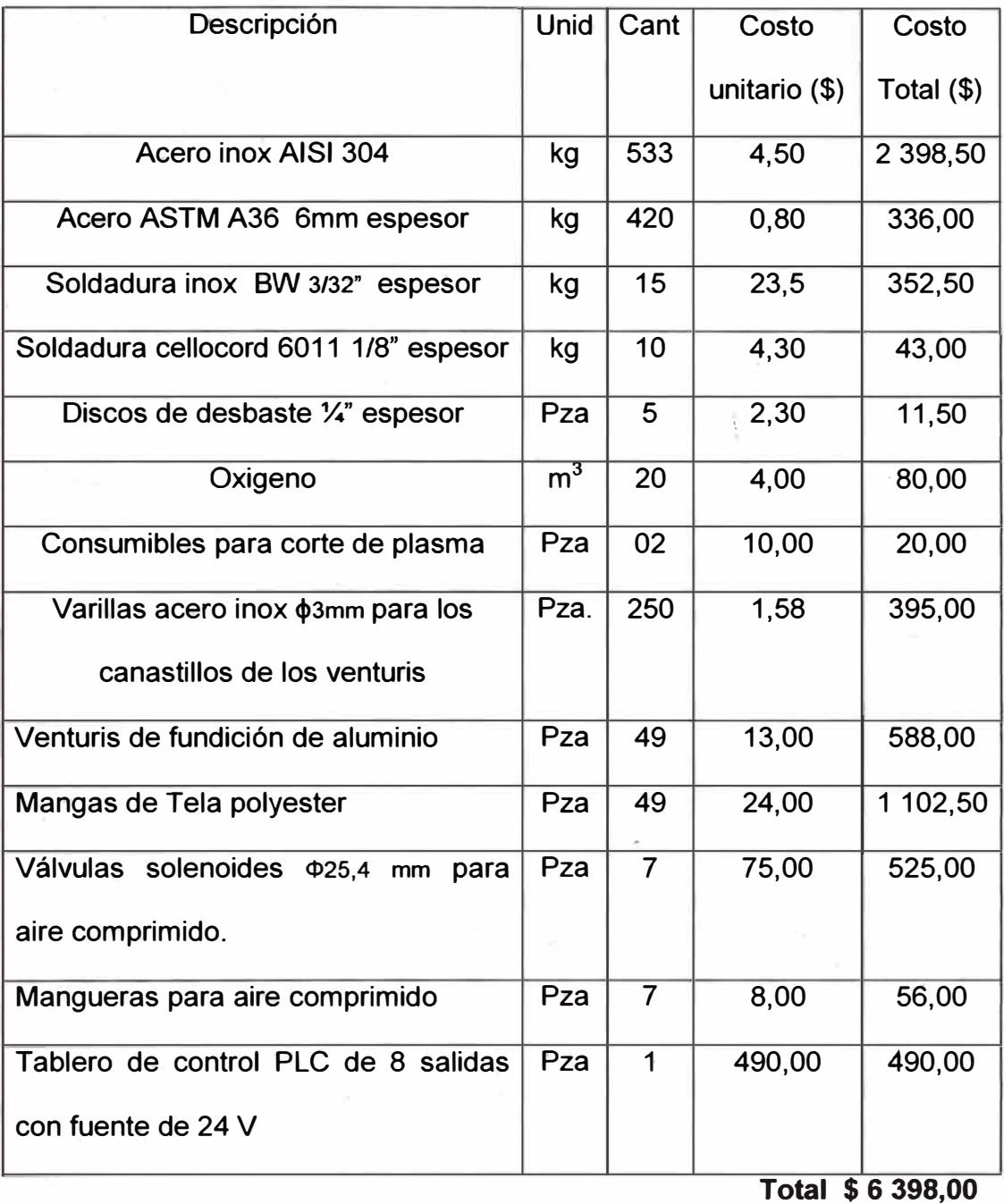

# **Tabla 5.3 Costo de materiales del Filtro de Mangas**

### **Costo de materiales 1 (CM1)**

Es la suma de los costos de las tablas 5.1; 5.2; y 5.3

 $CM1 = 4813,00 + 2653,70 + 6398,00$ 

**CM1** = \$ **13 864,70** 

#### **Costo de mano de obra 1 (CM01)**

Asignamos una fracción del costo de los materiales y según experiencia igual a 0,8 del CM1  $CMO1 = 0.8 \times 13864,70$ 

**CM01= \$ 11 091,76** 

### **Costo de instalación (Cl1)**

Este es el costo de instalación principal e incluye la instalación mecánica del ventilador, del tornillo de transporte, tolvas, quemador, cámara de combustión, indicadores de temperatura y todo lo necesario para que el secador funcione correctamente.

Asignamos una fracción del costo de los materiales y según experiencia igual a 0,65 del CM1  $CI1 = 0.65 \times 13864,70$ **Cl1** = \$ **9 012,06** 

Costo Parcial 1= CM1+CM01+Cl1 =13 864,70+11 091,76+ 9 012,06

**co,to P.areial 1** = \$ **33 968,52** 

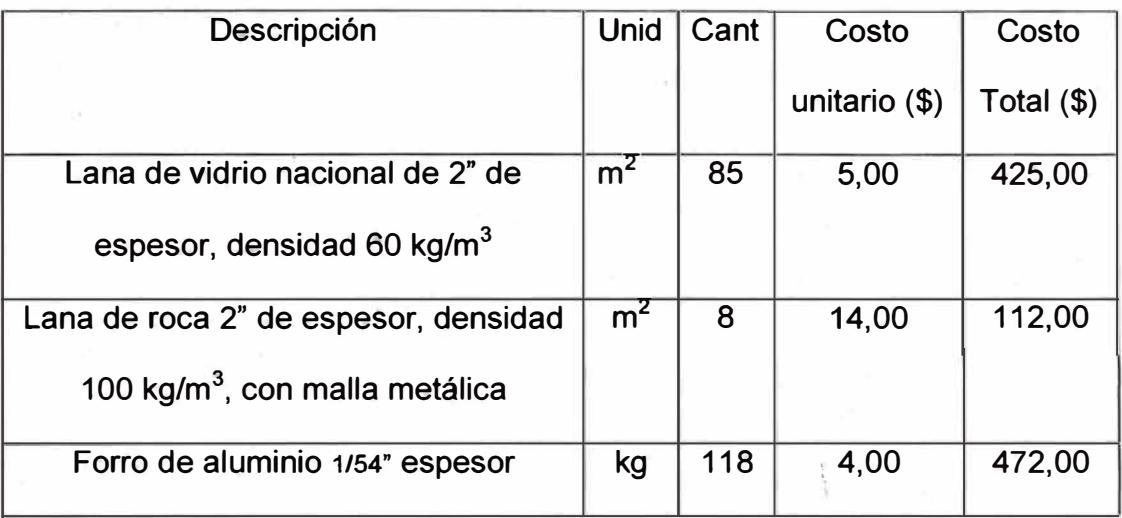

### **Tabla 5.4 Costo de materiales del revestimiento térmico**

**Total \$1 009,00** 

# **Costo de materiales 2 (CM2)**

Es el costo de la tabla 5.4

**CM2** = **\$1 009** 

### **Costo de mano de obra 2 (CM02)**

Asignamos una fracción del costo de los materiales y según experiencia igual a 0,5 del CM2

 $CMO2 = 0.5 \times 1009,00$ 

**CM02 = \$ 504,50** 

# **Costo de instalación 2 (Cl2)**

Asignamos una fracción del costo de los materiales y según experiencia igual a 0,3 del CM2

 $Cl2 = 0.3 \times 1009,00$ 

**\_Cl2 = \$ 302,70** 

Costo Parcial 2 = CM2+CM02+Cl2 = 1 009,00+504,50+302, 70

# **Costo Paroial 2** = \$ **1 816,20**

# **Utilidad**

La utilidad se estima en un 25% de los costos parciales

Utilidad= 0,25x(Costo parcial1+Costo parcial2) = 0,15x(33 968,52+1 816,20)

# **Utilidad** = \$ **8 946, 18**

# **Tabla 5.5 Costo de equipos adquiridos a terceros**

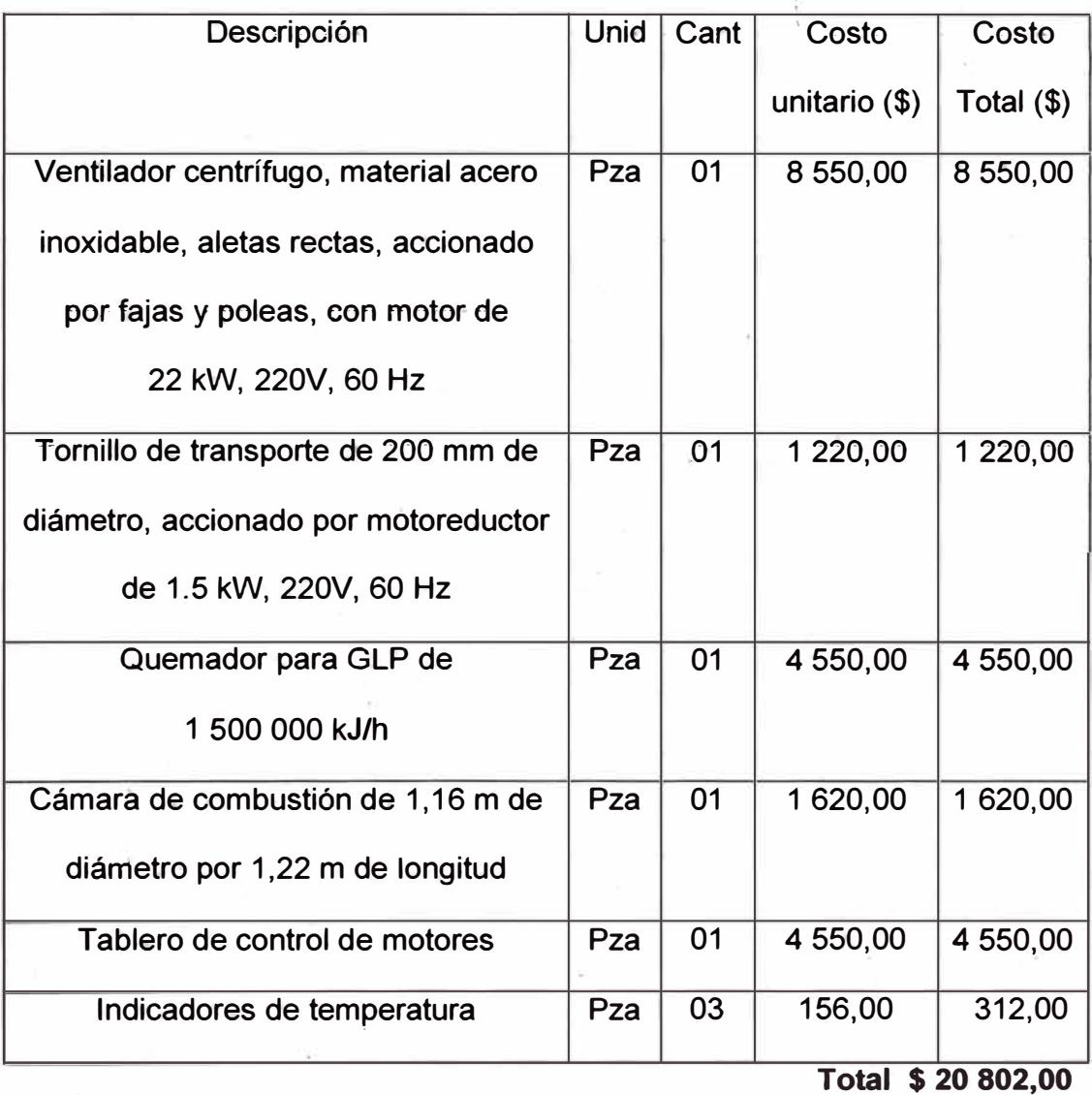

### **Costo Total.**

El costo total es la suma de todos los costos vistos aquí.

Costo Total= 33 968,52+1 816,20+8 946, 18+20 802,00

### **Costo Total=\$ 65 S32,90**

# **5.2 Gastos operativos**

Los gastos operativos están referidos a tres rubros los cuales son: Combustible, electricidad y personal de trabajo.

### **Gastos de combustible**

Costo específico de GLP: 0,357 \$/l

Consumo de GLP: 58,9I/h

Tiempo de operación : 20 horas

Costo diario de GLP =  $0,357x$  58,9x x 20

**Costo diario de GLP = 420,06 dólares diarios** 

### **Comparación con gas natural.**

Del apéndice A-17 tenemos que el gasto de combustible se reduciría en 4,7/18 = 0,261 (costos específicos del gas natural y del GLP) esto es  $0,261x420,06=109,6$  dólares diarios

**Costo diario de gas natural = 109,6 dólares diarios** 

### **Gastos de electricidad.**

Costo específico de electricidad : 0,10 \$/kW-h

Potencia del motor del ventilador: 20,30 kW Potencia del motor del tornillo de transporte: 1,50 kW Potencia total: 20,3 + 1,5 = 21,8 kW Tiempo de operación : 20 h Costo diario de electricidad =  $0, 10x21, 8x20$ **Costo diario de electricidad = 43,60 dólares diarios** 

## **Gastos de personal.**

Se necesita 1 operario por turno y se laboran 3 turnos diarios lo que hace un total de 3 operarios por día.

Costo unitario de operador : 40,00 dólares diarios, considerando cargas laborales adicionales al sueldo.

Costo de personal =  $3 \times 40,00 = 120,00$ 

**Gastos operativos diarios totales = 420,06+43,60+120,00** 

**Gastos operativos diarios totales (GLP) = 583,66 dólares diarios** 

**Costo específico por producto seco** : Son los gastos operativos totales entre el producto seco.

Costo específico total = 583,66 \$/día / 15 t/d

**Costo específico total (GLP) = 38,91 dólares por tonelada** 

# **Comparación de gastos operativos totales empleando gas natural**

Gastos operativos diarios totales= 109,6+43,60+120,00

**Gastos operativos diarios totales (GN) = 273,2 dólares diarios** 

Costo específico total= 273,2/15 t/día = 18,2 dólares por tonelada

**Costo específico total (GN) = 18,2 dólares por tonelada** 

# **CONCLUSIONES**

- Se ha conseguido secar 750 kg/hora lo que indica que el método de secado empleado es bueno pues permite predecir el comportamiento real del secador.
- El secador al trabajar en succión en casi todo el recorrido del producto y a través del filtro de mangas con telas especiales proporcionan una mínima emisión de polvo al ambiente.
- Este secador es versátil pues puede ser empleado en productos de características similares solo modificando algunos parámetros tales como velocidad de alimentación de producto, temperatura de ingreso, velocidad del ventilador.
- El costo específico por operación alcanzado en el secador (38,91 dólares por tonelada) ha logrado satisfacer las expectativas del productor. Este costo puede ser reducido a 18,2 dólares por tonelada cuando se tenga en un futuro gas natural como combustible.

#### **RECOMENDACIONES**

Se debe tener cierto orden para hacer funcionar el secador. A continuación algunas recomendaciones sobre la secuencia de operación:

1.- Fncendido del ventilador

2.- Encendido del quemador a baja temperatura (120°C)

él quemador sólo puede encender luego de 1 minuto (tiempo recomendado por fabricantes de quemadores) de encendido el ventilador para lograr una limpieza de posible fuga de GLP desde el quemador hacia el secador.

3.- Estabilización de la temperatura del secador (120<sup>º</sup>C). Se consigue luego de 10 minutos aproximadamente.

4.- Encendido del sistema de sacudido de mangas.

Inicialmente se debe monitorear el tiempo de sacudido para lograr una continuidad casi invariable de los parámetros del secador.

5.- Encendido del sistema de alimentación.

Se debe cuidar de no exceder la temperatura máxima de operación de las telas del filtro de mangas (135<sup>º</sup>C). El .producto húmedo es un freno para lograr esto. El sistema de alimentación debe contar con un variador de . velocidad para dosificar el ingreso de producto húmedo al secador. Esta

alimentación se va aumentando gradualmente conjuntamente con la temperatura de ingreso hasta lograr que el sistema alcance los parámetros de diseño.

6.- Inicialmente se debe realizar pruebas con el producto recogido para verificar que el secado es óptimo, de no ser así se puede modificar la temperatura de ingreso y/o la alimentación de producto húmedo cuidando de no exceder la temperatura límite del producto ni de la manga.

### **BIBLIOGRAFíA**

- 1. Guía Práctica de la Ventilación Woods of Colchester Limited Primera edición española. Editorial Blume, Barcelona, 1970
- 2. Fundamentos de Ventilación Industrial por V. V. Baturin Primera edición: Octubre, 1976 Editorial Labor S.A.
- 3. Manual Del Ingeniero Químico, Robert H. Perry Tercera edición 1980. Editorial Uteha
- 4. Técnicas de Procesos en las Industrias Químicas y derivadas, El Secado Friedrich Kneule Ediciones Urmo, año 1966
- 5. Dryer Handbook APV CREPACO, INC.
- 6. Manual del AMCA (Air Moving and Conditioning Association)
- 7. Manual The Asbestos Institute " Una discusión general del control de polvo de Asbesto".
- 8. Termodinámica por Yunus A. Gengel y Michael A. Boles. . Quinta edición, Me Graw Hill/ lnteramericana editores, S.A. año 2006
- 9. Transferencia de calor. J.P. Holman 8ª edición, 1ª en español Me Graw Hill/ lnteramericana de España, año 1998
- 1 O. http://www.tragusa.com/esint/catalogo/ficha. php?producto= 135
- 11. http://www.eqa.corn.ar/espanol/dtecnicos/quemadores/guem 181s.PDF
- 12. http://books.google.corn.pe/books?id=QKM6R60lnP8C&printsec=frontcover #PPA137,M1

### **APÉNDICE**

### **CONTENIDO**

- Gráfico A-1 Pérdida de energía en el sistema (flujo de aire en ductos)
- Tabla A-2 Pérdida de energía en el sistema por cambios de dirección, expansión, contracción, ingreso, salida
- Figura A-3 Norma del AMCA para la medición en ductos de aire
- Figura A-4 Distribución de puntos en una sección transversal del dueto para evaluar la presión de velocidad según; norma del AMCA
- Figura A-5 Esquema del secador. Guía para evaluar la caída de presión y puntos de medición
- Gráfico A-6 Pérdida de potencia en la transmisión por fajas
- Figura A-7 Cálculo de la potencia de los ventiladores en función de la corriente de trabajo y de vacío del motor, según norma AMCA
- Figura A-8 Catálogo del ventilador
- Tabla A-9 Propiedades termodinámicas del agua saturada
- Figura A-10 Catálogo del quemador
- Figura A-11 Esquema de la cámara de combustión
- Figura A-12 Esquema del ciclón
- Figura\_A-13 Filtro Jet Pulse. Principio de funcionamiento
- Figura A-14 Costo específico de combustibles
- Figura A-15 Telas filtrantes. Características técnicas
- Figura A-16 Características y usos del oxicloruro de cobre
- Tabla A-17 Evaluación de la caída de presión en todo el secador
- Tabla A-18 Metrado del secador

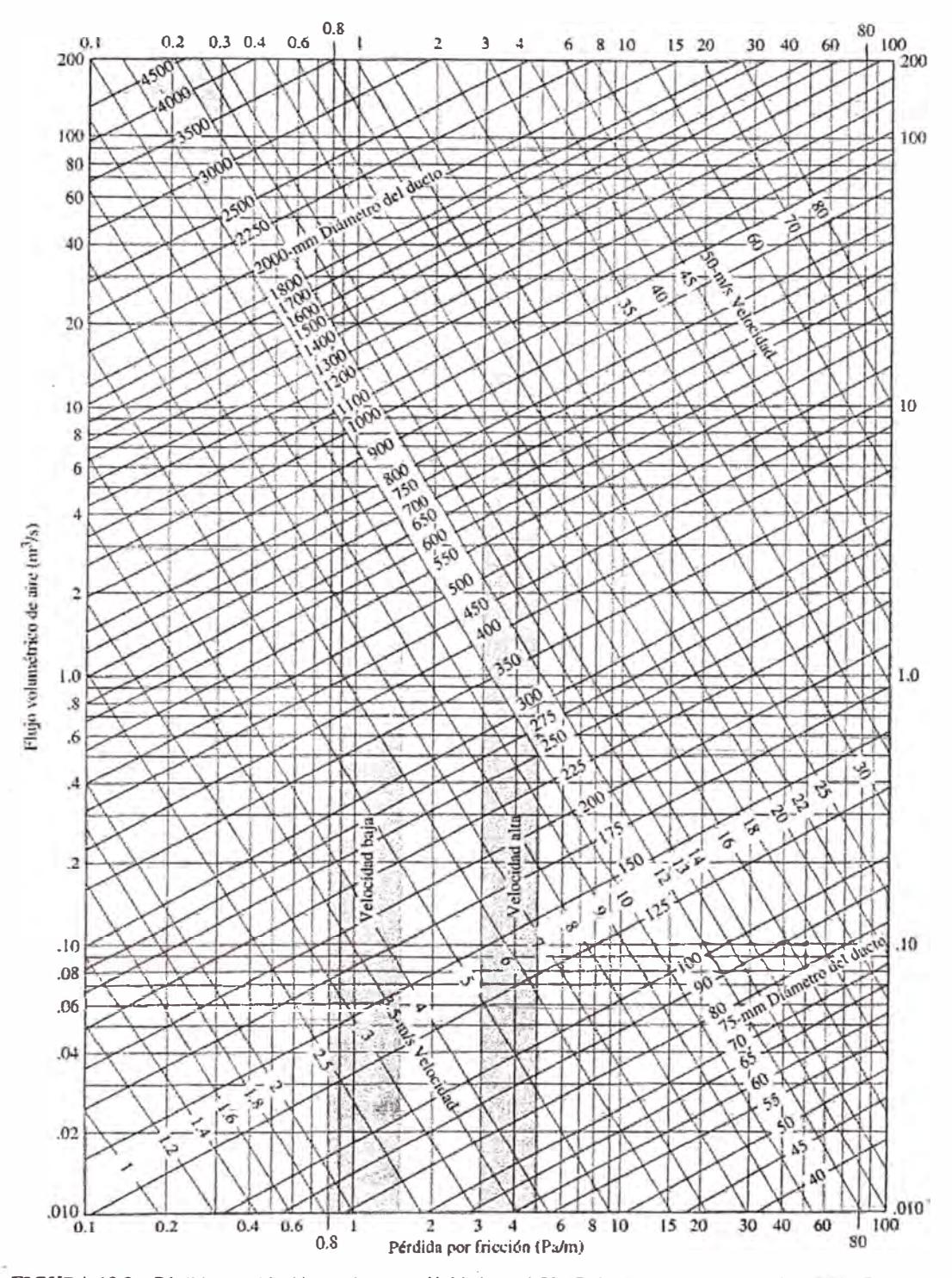

Gráfico A-1 Pérdida de energía en el sistema (Flujo de aire en ductos)

FIGURA 19.3 Pérdida por fricción en ductos -Unidades del SI. (Reimpreso con permiso de ASHRAE Handbook: 1981 Fundamentals.)

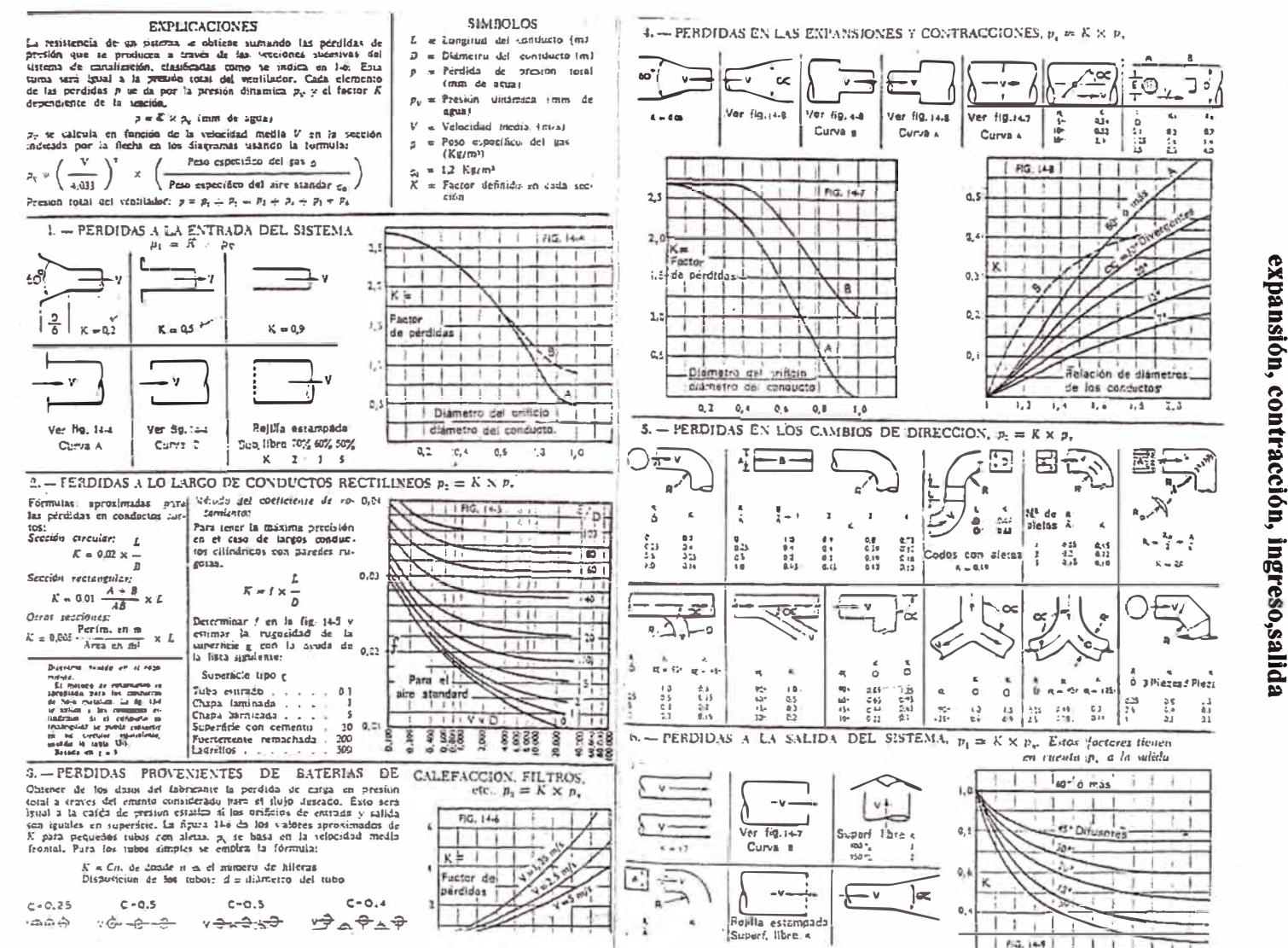

expansión, contracción, ⊠

 $A-2$  $\overline{\phantom{a}}$ erdida<sup></sup> **q**  $\ddot{\phantom{a}}$ energía  $\mathbf{G}$  $\bullet$ **Sistema bor** cambios qe dirección,

Tabla

### **Figura A-3 Norma del AMCA para la medición en duetos de aire**

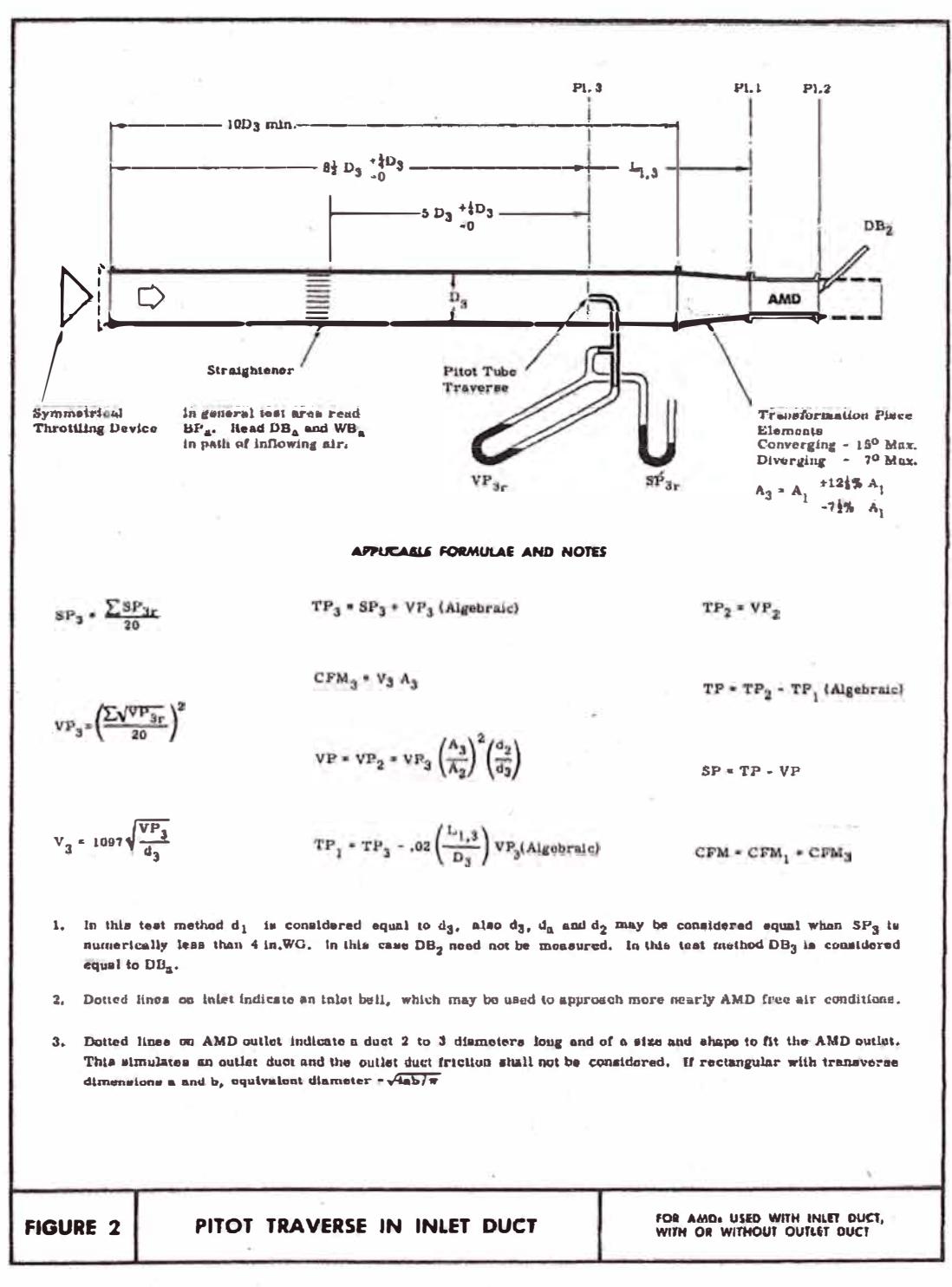

**AMCA Standard 210-67** 

×

#### Figura A-4 **Figura A-4 Distribución de puntos en una sección transversal del dueto para**

### **evaiuar ia presión de veiocidad seglin norma dei AMcA**

#### DISTRIBUTION OF TRAVERSE POINTS

**In order to obtain a representalive average velocity in a duct, lt is necessary to locate each**  traverse point accurately. It is recommended that the number of traverse points increase with in-<br>creasing duct size. The distributions of traverse points for circular ducts, as indicated below, are **based on the log-linear Pltot traverse method.** 

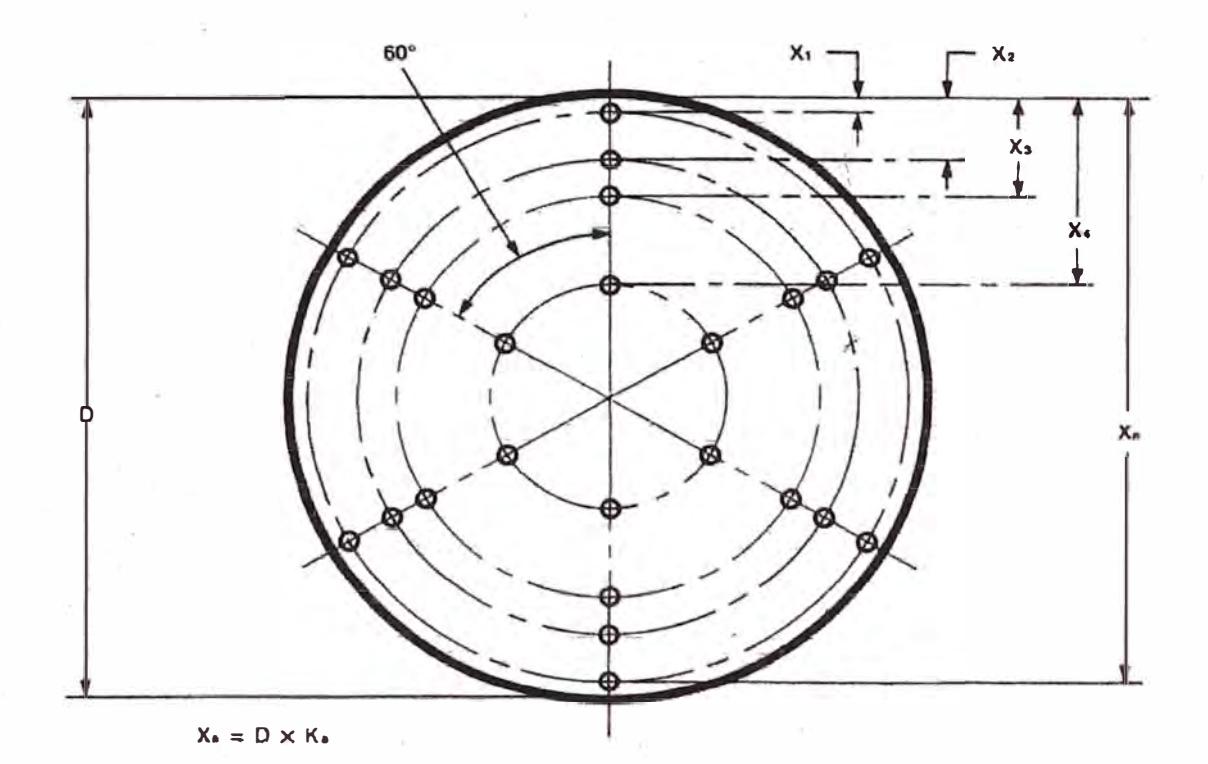

where D is the inside diameter of the duct and K<sub>e</sub> is the factor corresponding to the duct size and the traverse point location as indicated in the table below.

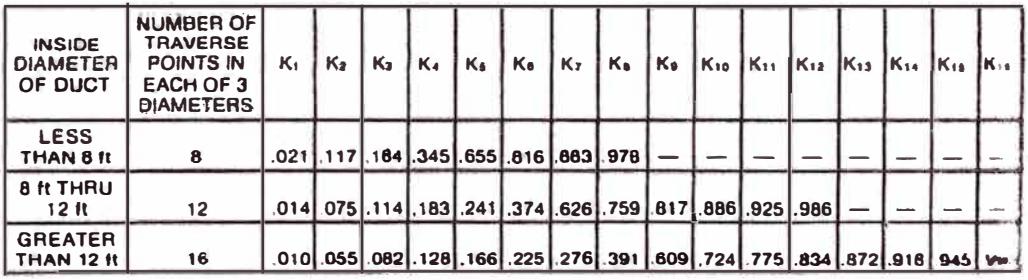

**DISTRIBUTION OF TRAVERSE POINTS FOR CIRCULAR DUCTS** 

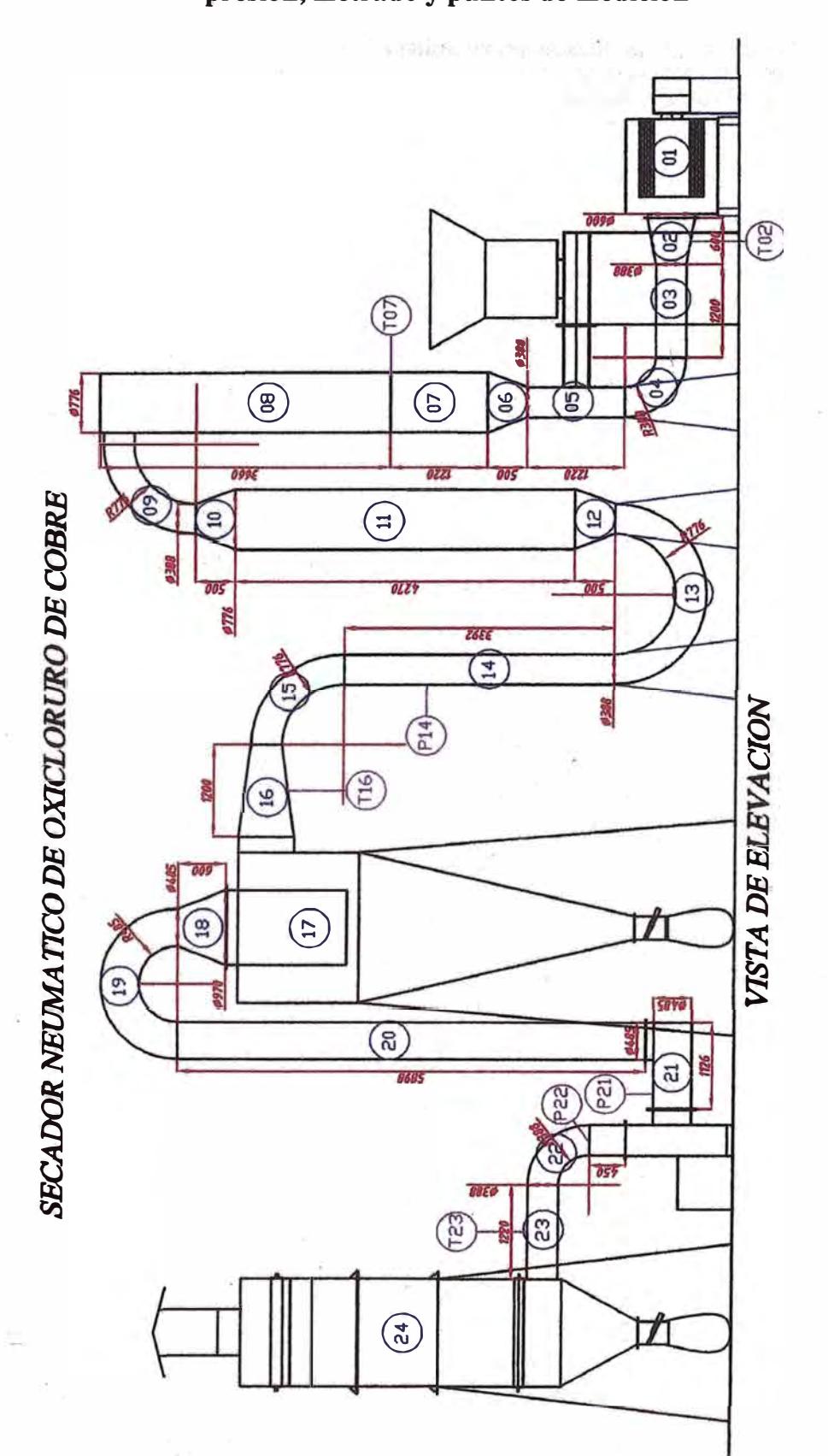

# Figura A-5 Esquema del secador. Guia para evaluar la caída de presión, metrado y puntos de medición

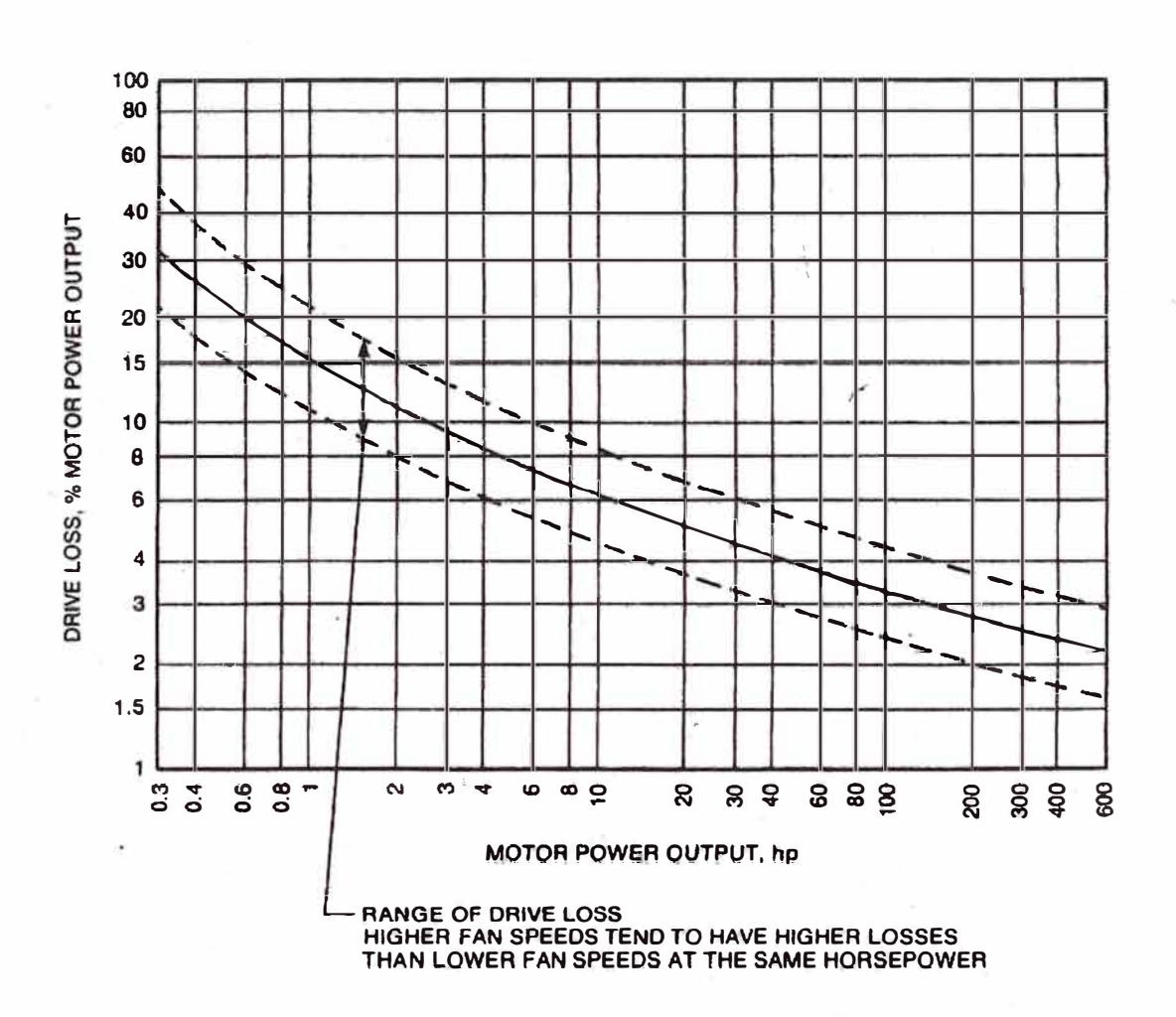

**ESTIMATED BELT DRIVE LOSS** 

#### **EXAMPLE**

 $\tilde{\mathbf{v}}^{(i)}$  .  $\frac{1}{2m}$ 

- **- Motor power output, Hmo, is determlned to be 13.3 hp**
- **- From curve, drive loss = 5. 8%**
- 
- **- Orive loas, H. = Ó.058 x 13.3 .,, ó.á hp - Fan power · input, H = 13.3 - 0.6** = **12.5 hp**
# Figura A-7 Cálculo de la potencia de los ventiladores en función de la

#### corriente de trabajo y de vacio del motor según norma del AMCA

#### **APPENDIX K**

#### PHASE CURRENT METHOD FOR ESTIMATING THE POWER OUTPUT OF THREE PHASE FAN MOTORS

The power output of three phase motors can be estimated based on the relationship of motor current and The power output of three phase motors can be estimated based on the relationship of motor current and<br>motor power output. The nature of this relationship is illustrated for a number of motors, covering a wide<br>range of hor

Eon A:

 $H_{mo}$  = nameplate horsepower  $\left(\frac{\text{measured amps}}{\text{FLA}}\right)\left(\frac{\text{measured volts}}{\text{nameplate volts}}\right)$ 

Where H<sub>mo</sub> is the motor power output, FLA is the motor nameplate value of full load amps, and measured amps and measured volts are the averages of the measured phase values.

Generally, for motors operating at less than 90% of full load amps, the motor power output can be estimated by using the average of the results of equation A and equation B.

Egn B:

 $\left(\frac{R}{L}\right)$  (measured volts)  $H_{\text{mo}} =$  nameplate horsepower  $\begin{pmatrix} \text{measured amps} \\ \text{FLA-NLA} \end{pmatrix}$ 

Where NLA is the average of the measured phase values of no load amps, and the other terms are as indicated for equation A. NLA can usually be obtained with the motor operating with the motor shaft coupling or belt drive d

Whether this method will provide a sufficiently accurate estimate and whether equation A or the average whether this method will provide a sufficiently accurate estimate and whether equation A or the average<br>of equations A and B will provide a more accurate estimate will depend on the motor horsepower rating<br>and its operatin

As noted earlier, the graph in Figure 18 illustrates the nature of the relationship of motor current and motor power output. As indicated in the graph, the amps-load characteristics vary depending on the motor horsepower r suitability of this method for estimating motor power output.

Figura A-8 Catálogo del ventilador

PHINISS

 $s + z =$  $M-15$ 

# **INDUSTRIAL FANS**

MATERIAL HANDLING WHEEL Wheel Diameter-26%"

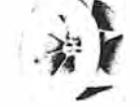

OUTLET  $\left\{\begin{array}{l} 1.24 \text{ Sq. Fr. Inside} \\ 15'' \times 12\%'' \text{ Outside} \end{array}\right.$ 

Tip Speed (FPM) =  $6.84 \times$  RPM

INLET  $\begin{cases} 1.23 \text{ Sq. ft. Inside} \\ 15\%' \text{ Dia. Outside} \end{cases}$ 

 $\bar{\P}$ 

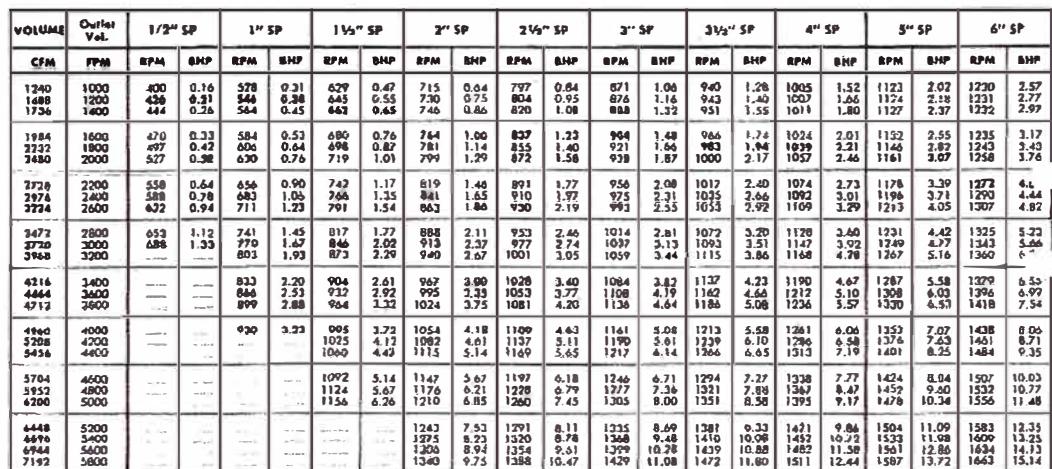

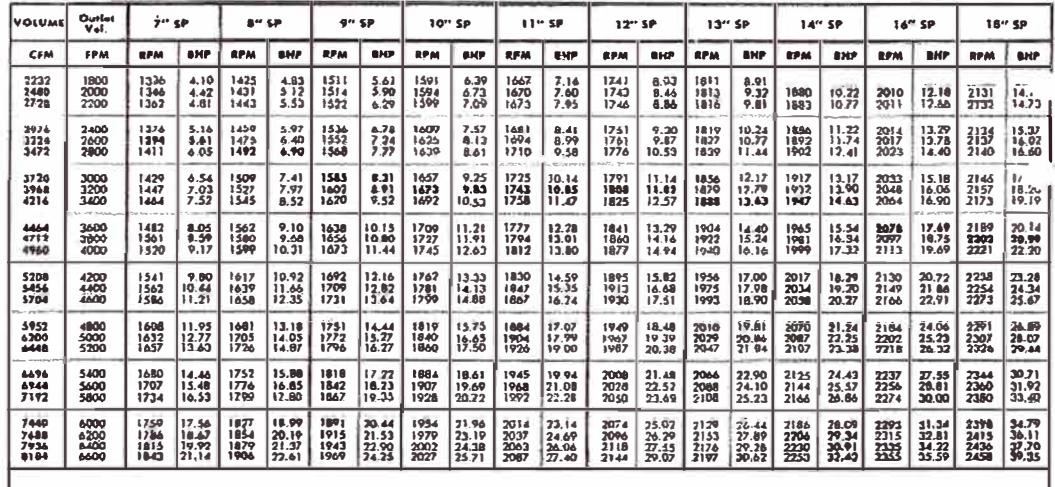

Data in baid face type indicates most efficient performance. Data in blue background agalies to heave duty shaft and bearings. Performance shown is for industrial Fans with inlet and outlet ducts. "B.H.P. does not include drive losses."

 $\theta$ 

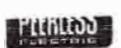

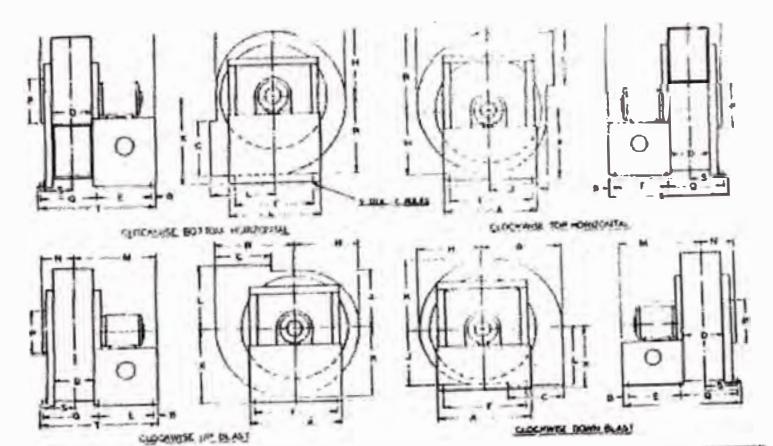

**ARRANGEMENT** 

4

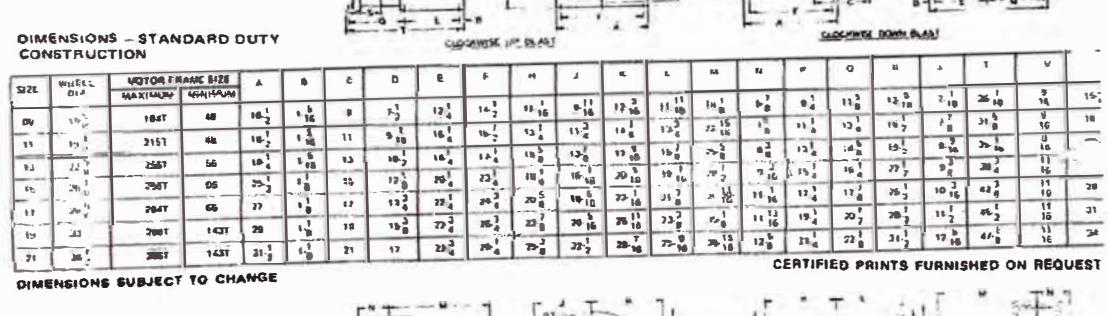

 $\bar{y}$ 

 $\mathfrak{t}$ 

 $\overline{\phantom{a}}$ 

 $\mathbf{E}$ 

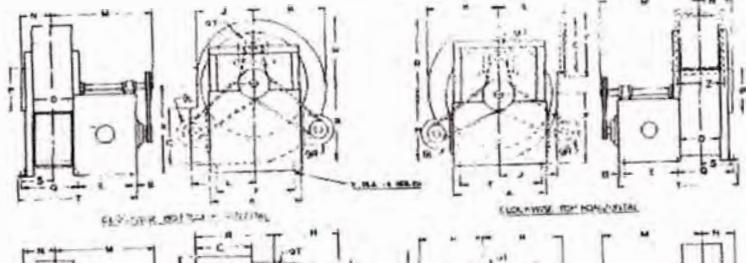

**ARRANGEMENT**  $\mathbf{9}$ 

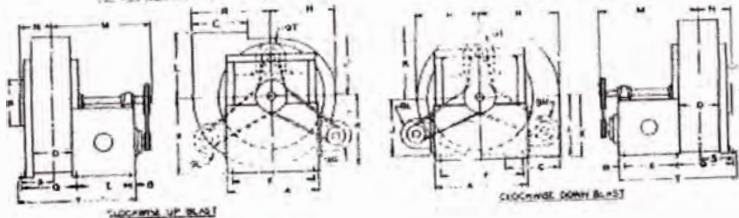

**DIMENSIONS - STANDARD DUTY<br>CONSTRUCTION** 

Ÿ.

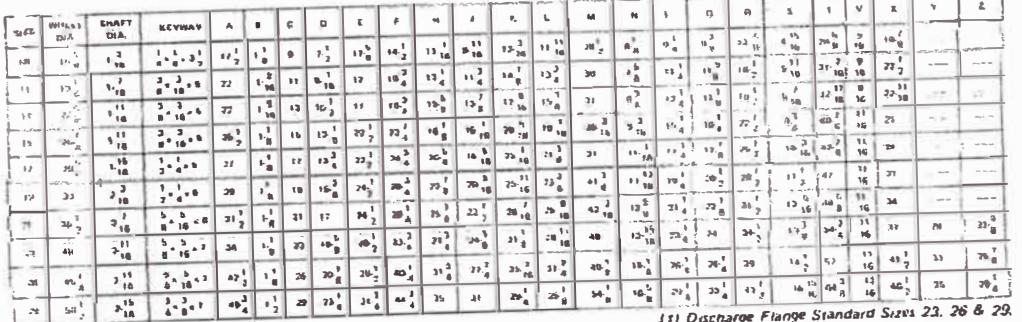

V

 $40$ 

 $\langle \hat{\varphi}^{(0)}_{\alpha} \rangle$ 

# **Tabla A-9 Propiedades termodinámicas del agua saturada**

Agua saturada. Tabla de temperaturas

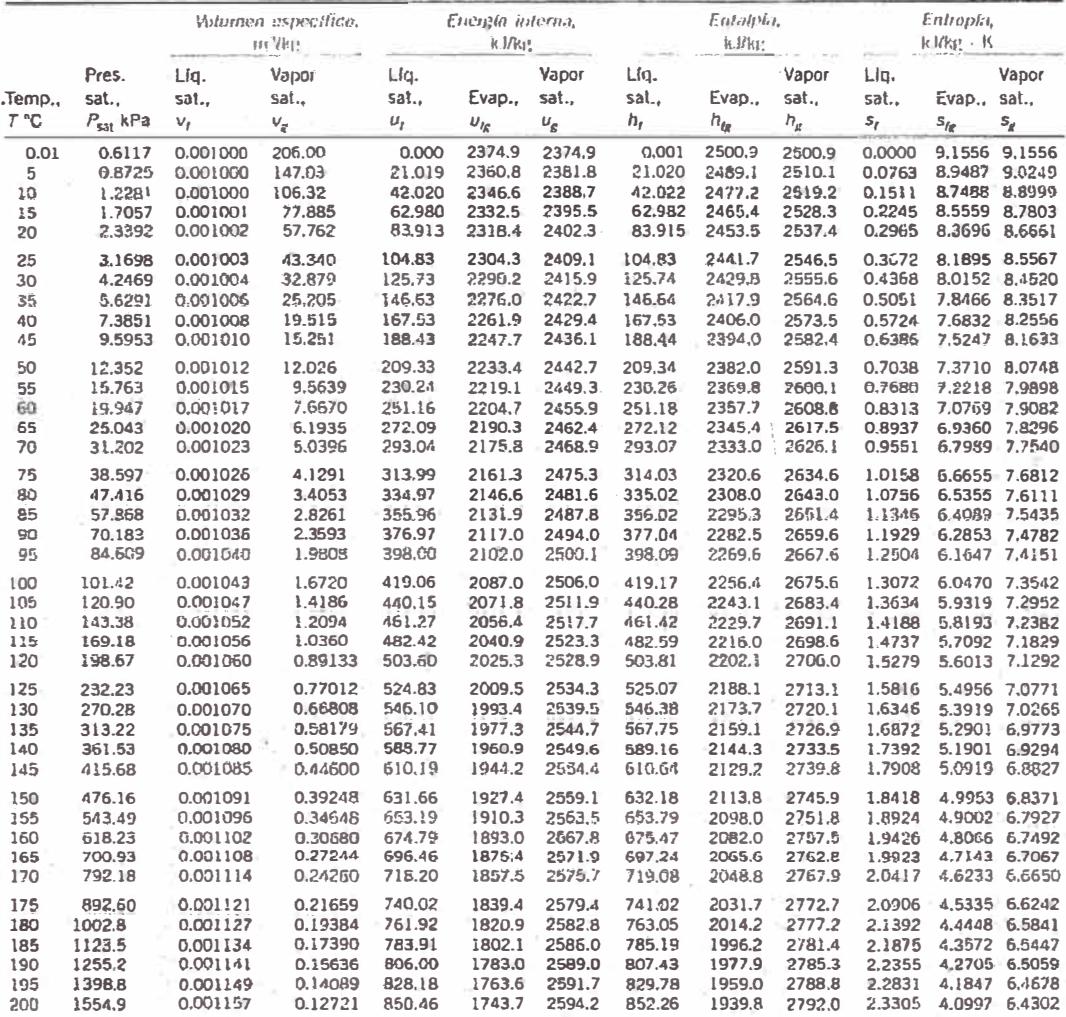

#### Propiedades termodinámicas del agua saturada...........continuación

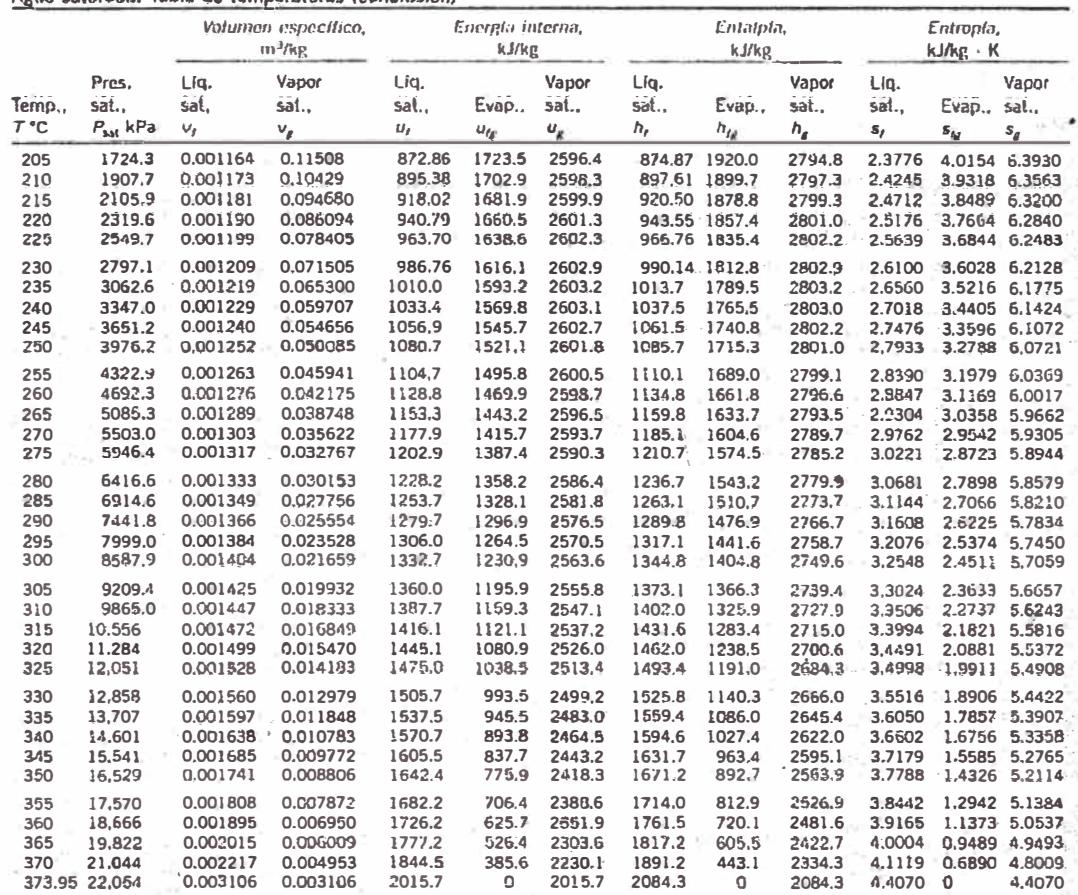

Agua saturada. Tabla de temperaturas (conclusión)

Fuente. Lan tablas A-4 a A-B fueron generadas utilizando el programa para resolver ecuaciones de ingenierla (EES) desarrollado por S. A. Klein y F. L. Alvarado, La rufina utilizada en los cálculos es la altamente precisa S

# Figura A-10 Catalogo del quemador

Los quernadores EQA 181, para conductos de aire caliente fueron desarrollados exclusivamente para ser aplicados en sistemas de calentamiento de aire.

Son del tipo de mezcla en tobera, lineales y compactus. Se usan primordialmente en sistemas de calentamiento de aire, secadoras de cereales y homos de secado en general. Su amplio rango de operabilidad les da gran flexibilidad, adaptándose a múltiples aplicaciones.

Gas burners EQA 181 have been developed for air heating systems.

They are of nozzle-mix type, lineal and compact. They are mainly used in air heating systems like cereal dryers and drying ovens. Their wide range of operability offers great flexibility.

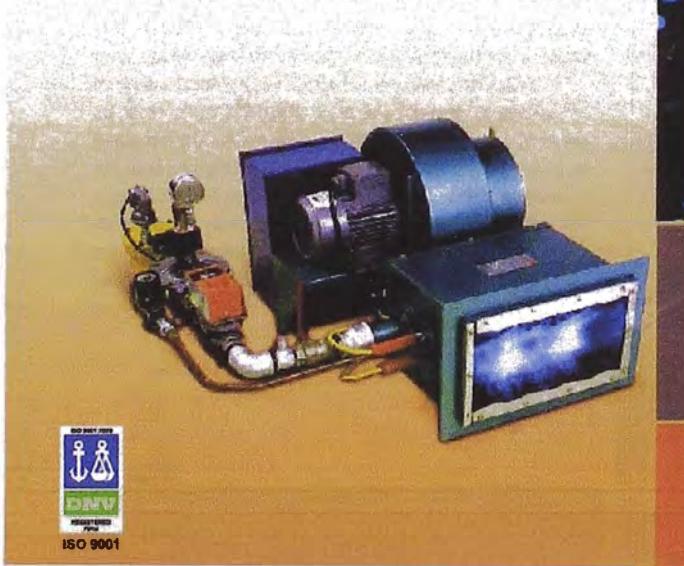

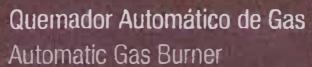

 $\begin{picture}(180,10) \put(0,0){\line(1,0){10}} \put(0,0){\line(1,0){10}} \put(0,0){\line(1,0){10}} \put(0,0){\line(1,0){10}} \put(0,0){\line(1,0){10}} \put(0,0){\line(1,0){10}} \put(0,0){\line(1,0){10}} \put(0,0){\line(1,0){10}} \put(0,0){\line(1,0){10}} \put(0,0){\line(1,0){10}} \put(0,0){\line(1,0){10}} \put(0,0){\line(1,0){10}} \put(0$ 

 $\circledS$ 

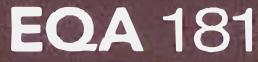

Quemador Automático de Gas Automatic Gas Burner

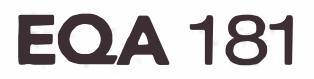

#### **DESCRIPCION GENERAL**

El quemador EQA 181 se puede montar dentro o fuera de un conducto de aife en forma horizontal o vertical (ascendente o descendente) según sean las necesidades, los distintos tipos de montaje se muestran en las ilustraciones al dorso.

Todo el aire que se requiere para la combustión es provisto por uno o dos ventiladores centrffugos.

Su excelente diseño permite obtener una mezcla aire-gas homogénea, lo que hace que la combustión sea completa y no se encuentren en los **productos de** combustión **partículas de monóxido de carbono. Cuando la velocidad del aire** lo **permite es posible utilizar el quemador 181 P (sin ventilador incorporado), es**  decir, **aprovechar la corriente** de **aire existente, siempre** y **cuando**  no posea **impurezas, atta humedad o excesiva temperatura.** 

Se **puede utilizar una amplia gama** de **velocidades de aire para un funcionamiento óptimo del quemador. desde** 5m/seg. **a** 20 m/seg **(mayores** consultar). Con la **velocidad** mlnima de 5 m/seg, **a** un **régimen** máximo **de capacidad del quemador, el largo de llama** es de 70 cm. **La presión del** gas **de alimentación debe** ser **de 180**  mm.CA **o** 1600 mmCA **para gas** natural y **de** 100 **mm.CA o 800**  mmCA **para gas licuado.** 

#### GENERAL DESCRIPTION

The "EQA 181" burner can be assembled inside or outside an air duct in horizontal or vertical position (see the other page). AII the air required for the combustion is provided by one or two centrifuga! fans. Its excellent design offers an homogeneous air gas mixture, whlch makes a complete combustion without carbon monoxide emissions. When the air velocity allows it, it is possible to use the 181P burner (without fan), profiting from the existing air stream. This is only possible in the case of lack of impurities, high humidity or high temperature in the system.

For an optimum setting of the burner, a wide range of air velocity can be used: from 1,000 FPM to 4,000 FPM (consult for higher). Wrth the minimum velocily of 1,000 FPM and al the maximum range of the burner's capacity, the fiame will be of about 30 in (76 cm).

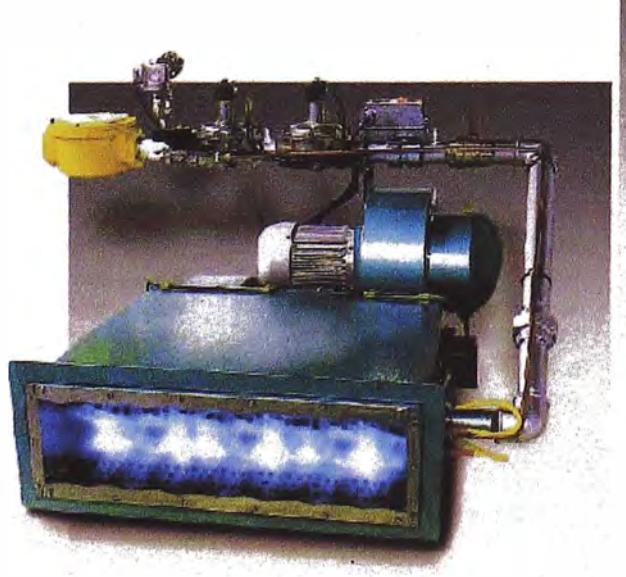

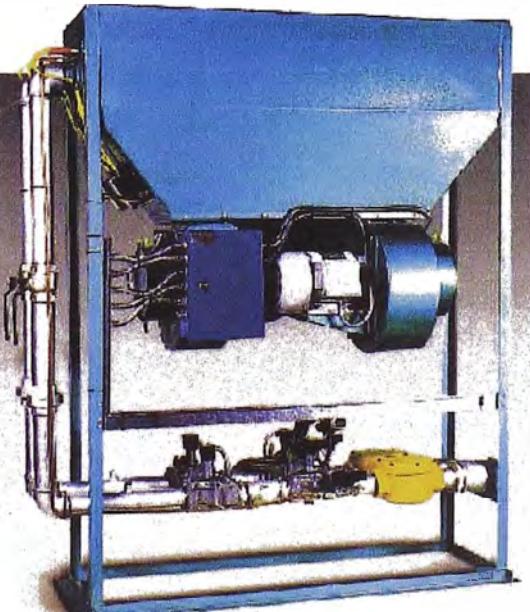

**Modelo 181-A •**  Type 181-A

**• Modelo 181-R** Type 181-R

# EQA 181 standard | EQA 181 standard

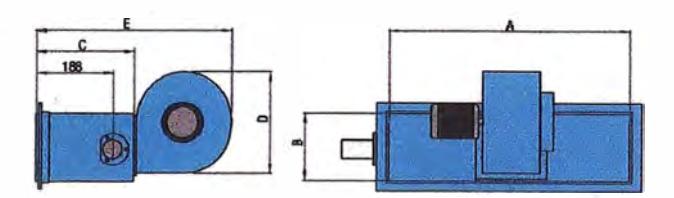

EQA 181 configuración especial | EQA 181 special configuration

Posición Vertical I Vertical Position ·

· Posición Horizontal | Horizontal Position

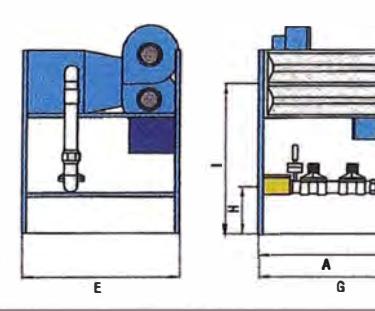

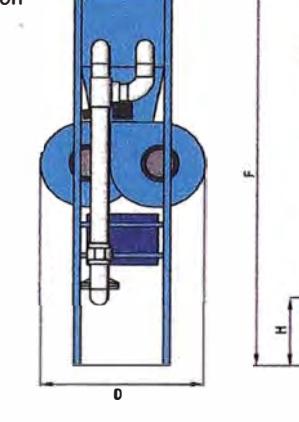

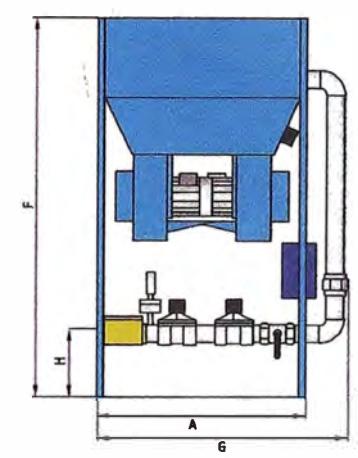

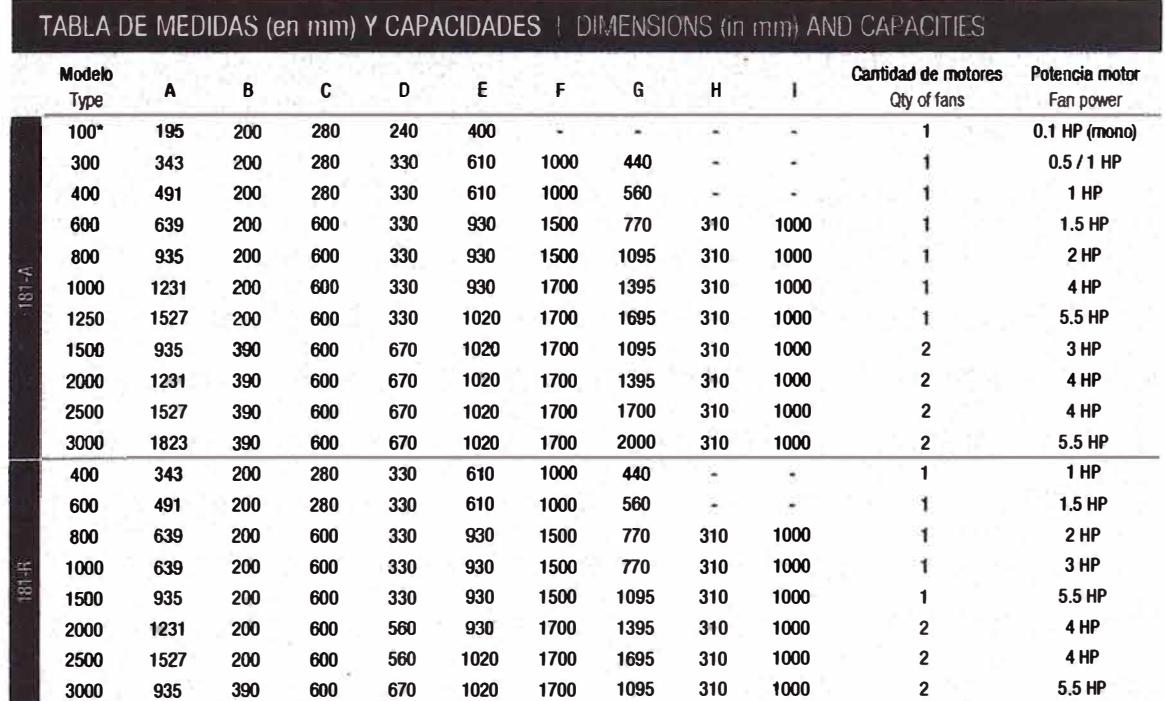

Capacidades en Kcal/hora x 1000. Las medidas de l, H y F pueden modificarse a pedido.

ś.

Capacities in Nazilvania a 10000. Casa insursas us t, ii y r pueden modification and the Capacities in Kcal/hourx 1000. Dimensions I, H and F can be modified under request.

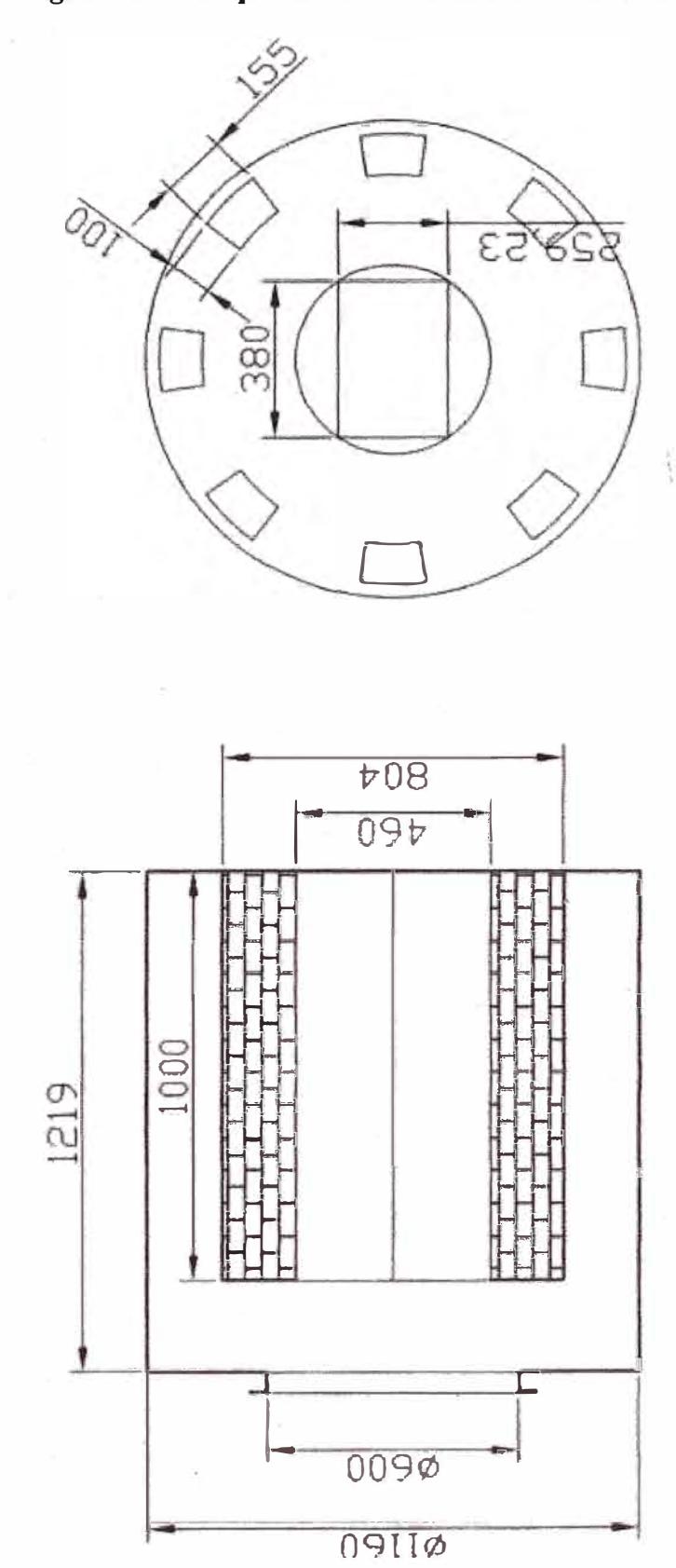

Figura A-11 Esquema de la Cámara de Combustión

# Capacidad 1500000kJ/h

CAMARA DE COMBUSTION PARA GLP

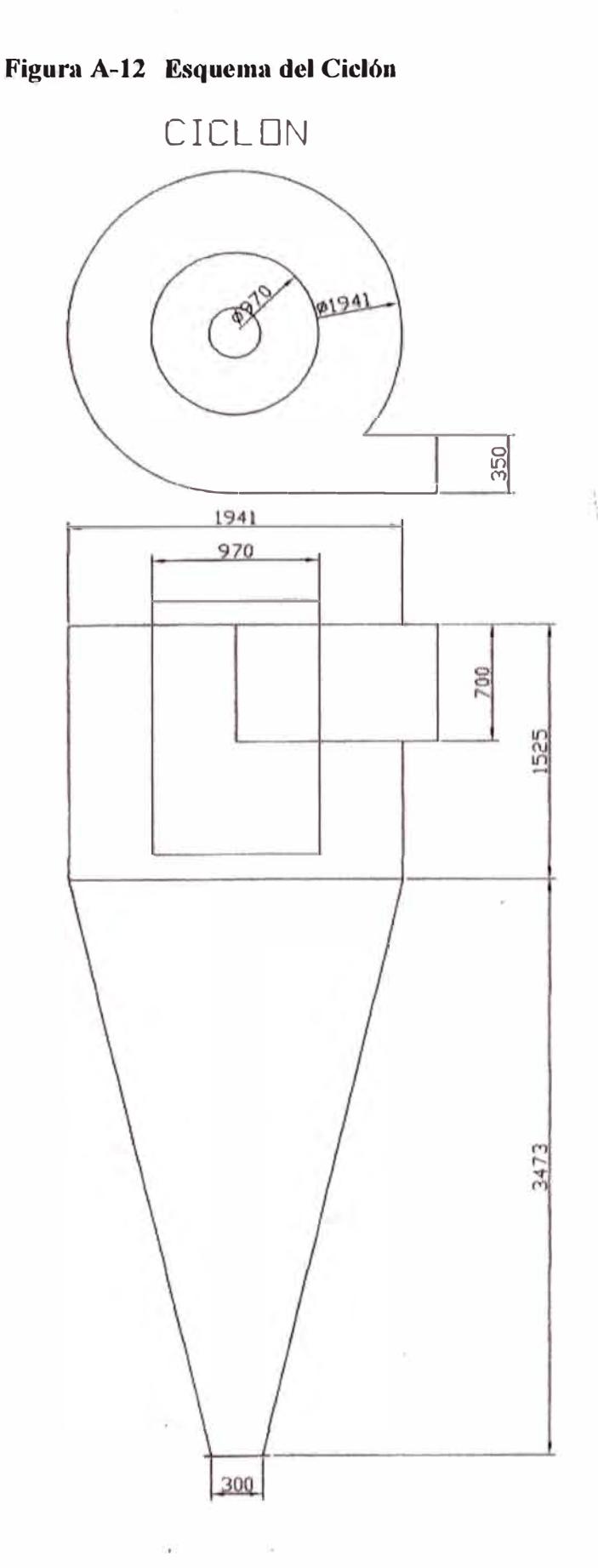

Ŷ.  $\hat{\mathbb{R}}^*$ 

#### **Figura A-13 Filtro Jet Pulse. Principio de funcionamiento**

**En el esquema se halla represenlado**  el filtro Mikro-Pulsalre donde se<br>pueden apreciar sus principales partes<br>constitutivas como también su principio de

 $\sim 10^{-1}$ 

funcionamiento.<br>El filtro Mikro-Pulsalre es básicamente un filtro<br>de mangas que se adapta para el filtrado de<br>aire u otro gas conteniendo partículas, en<br>suspensión de cualquier material:

El gas entra en el gabinete del filtro construído<br>sólidamente en chapa de hierro, y al perder<br>velocidad se produce la primera deposición de<br>producto. El gas acomete a través de las mangas, que cuelgan de un plenum superior, dejando en

**su pasaje depositado en fa parte exterior de las mismas el polvo que llevaba en suspensión.**  Las **mangas tienen en su interior un armazón de alambre denominado "retalner" que les permite mantener su formato cillndrico. El gas limpio pass a ta parte Interior de las mangas, luego a una cámara superior desde**  donde sale al exterior <u>del filtro, total</u>mente libre **de particulas sólidas**.

El polvo depositado en las mangas es sacudido<br>enérgicamente mediante pulsos de aire **comprimido de 1/10 de segundo de duración que se inyectan en contracorriente del flujo de gas a intervalos regulables.** 

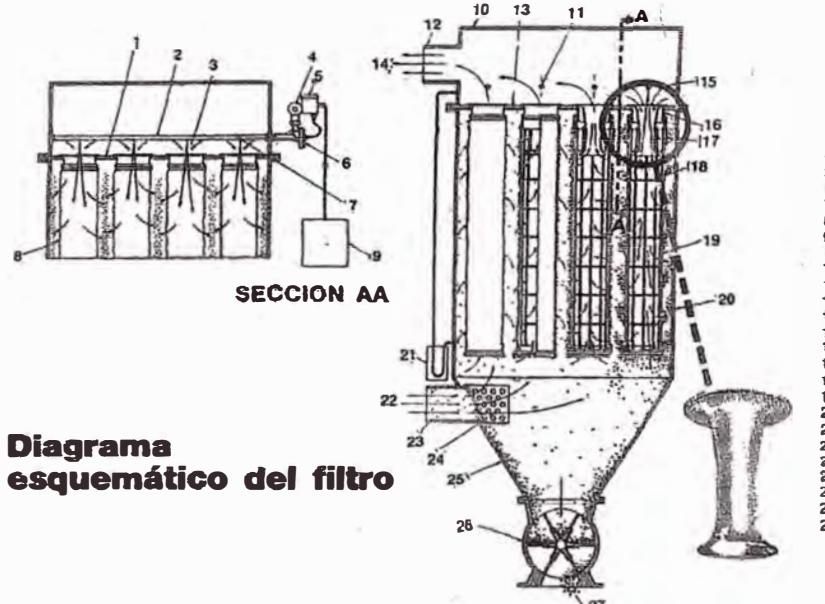

**1 Placa aopone de mangas 2 Tubo soplador 3 Flujo Inducido 4 Aire comprimido 100 p.s.!. 5 V61wla solenoide 6 Váfv11la a diafragma** 

- 
- 
- 
- 7 Orificio<br>8 Mangas filtrantes<br>9 Timer electrónico<br>10 Cubierta superior<br>12 Conducto de salida<br>13 Place soporte de mangas<br>14 Alte limpio al expredior<br>15 Flujo inductolo
- 

**1s couares**  17 **Venturi** 

- 
- **18 Retalners 19 Mangas ,Uirantes 20 Gablnele del filtro**
- 
- **21 Manome11a dflerenclal 22 Potvo � airo N Conducto do ontroola 24 Difusor 25 Tolva 26 Alrtock**
- 
- 
- 

27 Descarga de material

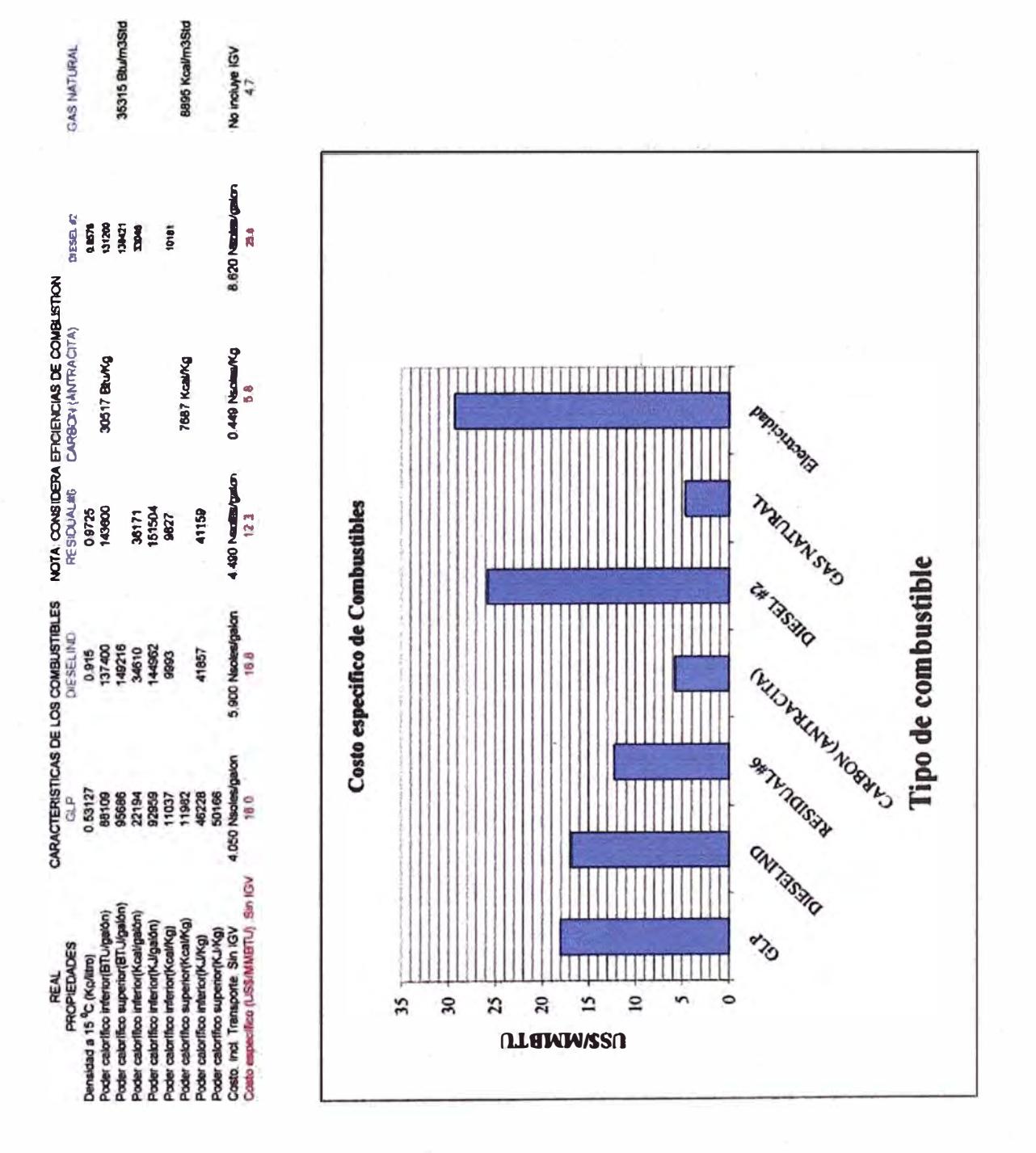

Figura A-14 Costo específico de combustibles

# Figura A-15 Telas filtrantes, características técnicas

# **Media Selection**

Reliably processing your product means reliably filtering the process air. The best way to ensure reliable filtering is to choose the right filter fabric and proper construction for your process and product. The wrong fabric can severely reduce effectiveness. The following chart provides some filter fabric basics that can help you match a filter fabric to your requirements.

#### **Bag Filter Fabrics =**

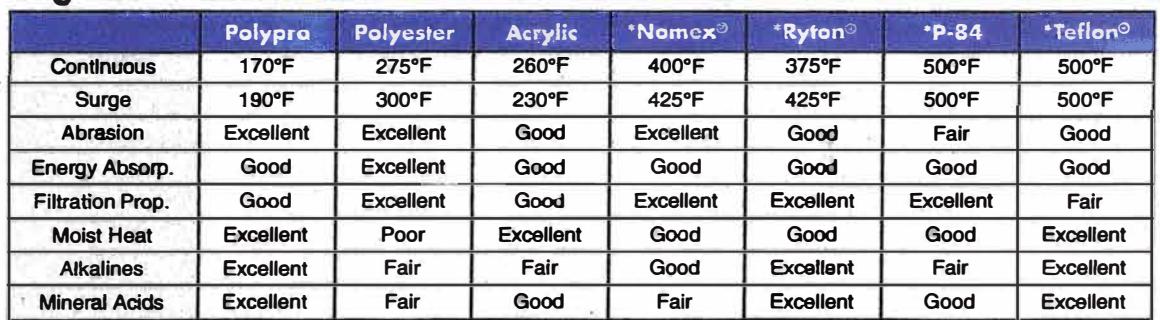

Note: Also available in woven, except for P-84 and Acrylic.

#### **Fabric Finishes & Treatments**

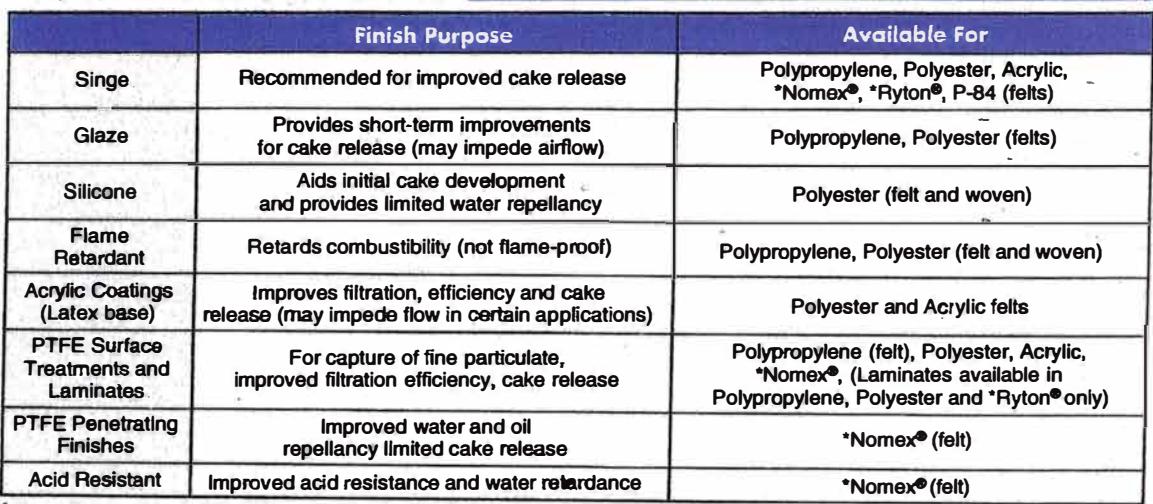

k of Phillips Corp.; P-84 trademark of Lenzing AG; Teflon registered trademark of E.I. DuPont. of E.I. DuPont: Ryton rea

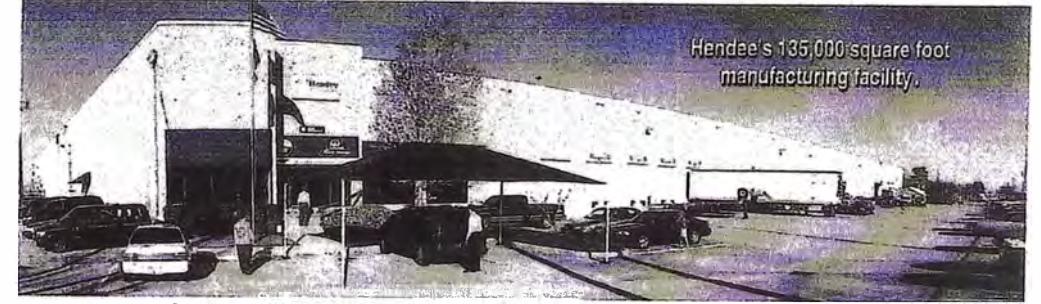

Let us help you with your media choice to extend your bag life.

**Hendee Enterprises, Inc.** The Innovative Solutions Company

Call today 1-800-231-7275 (Texas, 1-800-323-3641)

P.O. Box 4289. Houston. Texas 77210-4289 · Phone (713)796-2322 · Fax (713)798-9885 · E-mail: Industrial@hendee.com · Internet: www.hendee.com

#### **Tela Poliester seleccionada .... continuación**

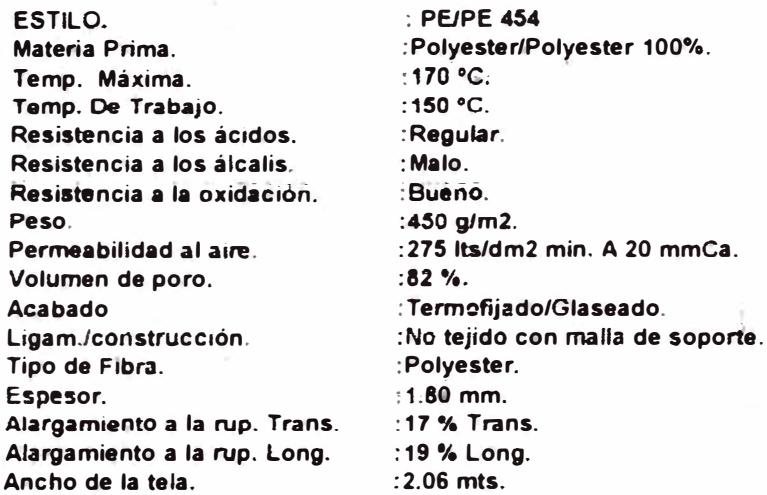

# **PRINCIPALES APLICACIONES.**

**Este medio filtrañte tiene su aplicación principal en la separación sólido/gas. Filtraciones en sistemas secos de captación de polvos.** 

**Fluidos en \_plantas mineras, cementaras, siderúrgicas, madereras, de cerámicas, de asbestos, de camones, de plásticos y pigmentos.** 

**TELAS Y ELEMENTOS FILTRANTES PARA PROCESOS INDUSTRIALES. DISTRIBUIDOR:** 

# **Figura A-16 Características y usos del oxicloruro de cobre**

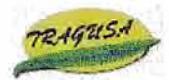

# TRATAMIENTOS GUADALQUIVIR S.L.

**pr1!1cipa! > catálOl)o > fungicidas** 

#### $$

**Composi�:íón** 

**Oxicloruro de Cobre 50% WP** 

**Formlt!ación Polvo mojable** 

Caracteristicas

Fungicida bactericida clásico, de acción preventiva, amplio campo de actividad **y buena persistencia. Su actividad Incluye hongos, bacterias.** 

Nuevo Uso: Autorizado para jardinería exterior doméstica.

#### **Modo de acdon**

Por su capacidad para enlazarse fuertemente con los grupos amino y carboxllo reacciona con las proteínas y actúa como inhibidor enzimático.

#### **Medo de empleo**

**Traxi se aplica en pulverización follar normal.** Citricos: Tratamientos en otoño, pulverizando hasta una altura de 1.5 m. Frutales: Aplicar al 0.6-0.8% en tratamlento invernal. **Hortlcolas: El P.S es de 15 días en hortfcolas de hoja.** 

#### Clasificación toxicológica:

Peligrosidad general: Nocivo (Xn) y peligroso para el medloambiente (N) **Peligrosidad para Fa1a1a Tenestre: Categoría A: Baja peligrosidad para mamíferos y aves Aculcola: Categoría B: Mediana peligrosidad para peces Ap(cola: Compatible con las abejas** 

**- etiqueta ,\_ . .., Fungicida de apllcaclón follar Pn:-.ser;tadon 1Kg, 5Kg y 25Kg** 

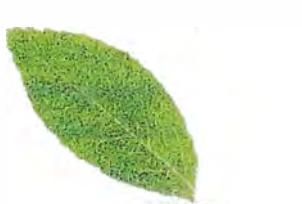

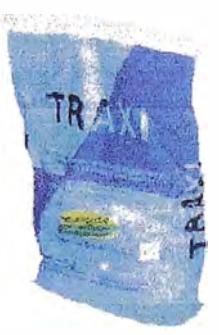

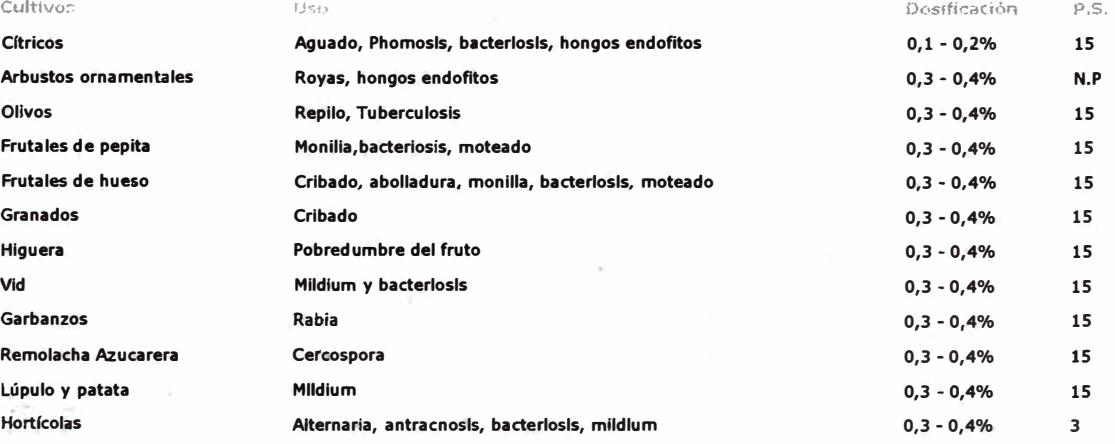

# Tabla A-17

# Evaluación de la caida de presión del secador neumático de oxicloruro de cobre para 15 t/h

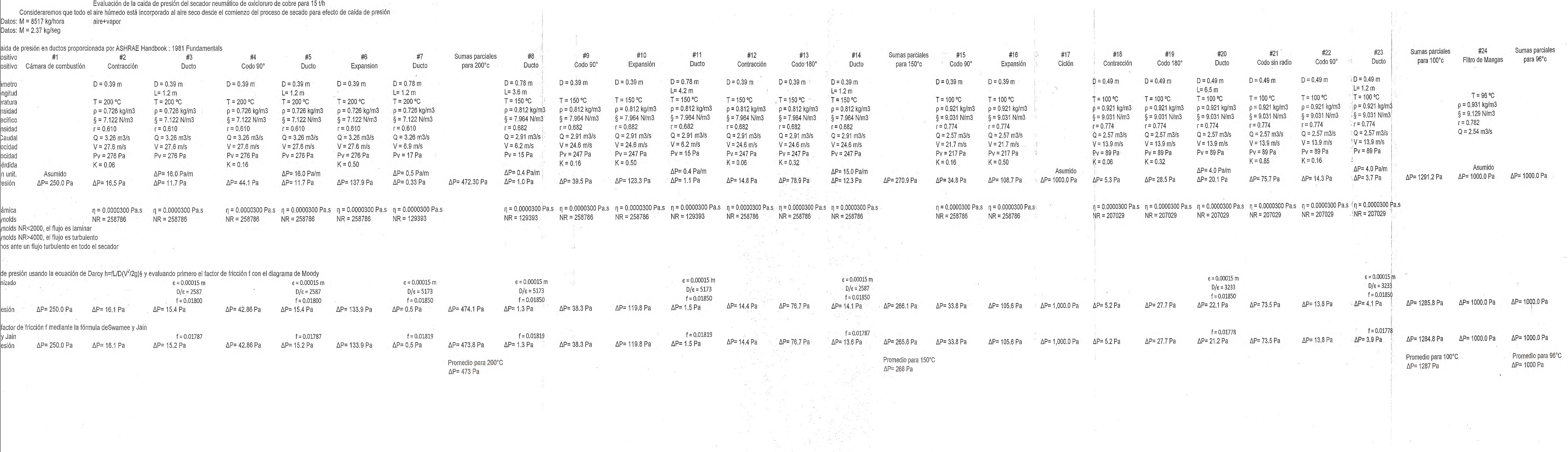

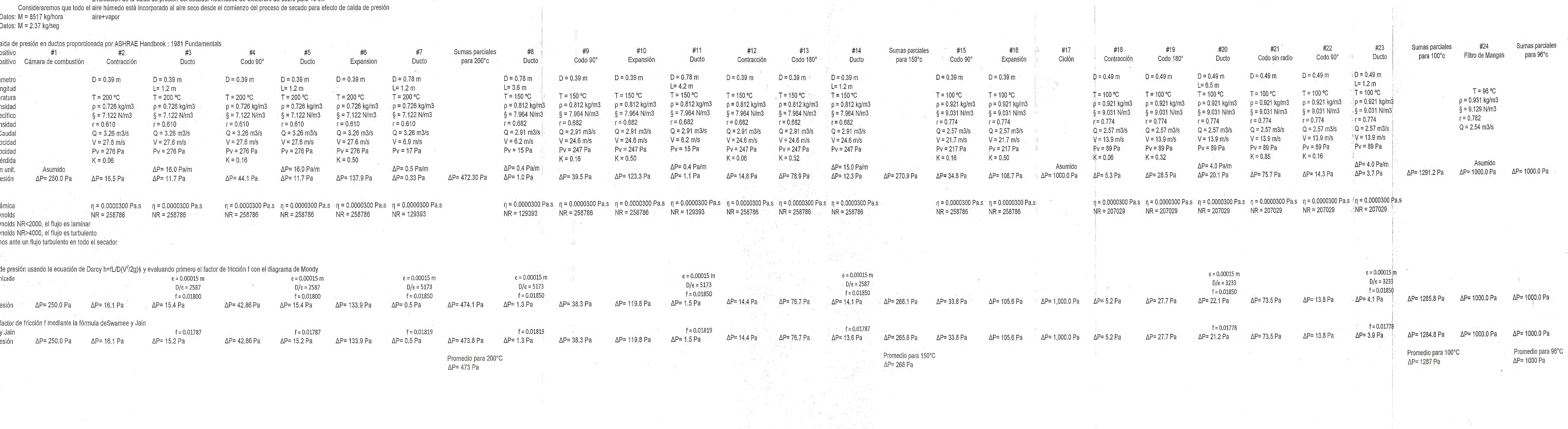

![](_page_87_Picture_27.jpeg)

the contract of the contract of the contract of the contract of the contract of the contract of

# **Tabla A-18**

![](_page_88_Picture_128.jpeg)

 $\mathcal{N}_{\rm{eff}}$ 

Peso Total (sin merma) Peso= 829 kg Area total(forrada) Area= 69.1 m2

 $\frac{1}{2}$ 

![](_page_89_Picture_63.jpeg)

the contract of the contract of the contract of the contract of the contract of the contract of the contract of

Constantes usadas:

![](_page_90_Picture_91.jpeg)

Características del GLP (Según Compañia Peruana de Gas S.A.

Densidad a  $15^{\circ}$ C = 0.53127 Kg/litro

Poder calorífico inferior = 11037 Kcal/Kg 46210 KJ/kg 24550 KJ/litro

1 mm-agua( $20^{\circ}$ C) = 9.7867 Pa